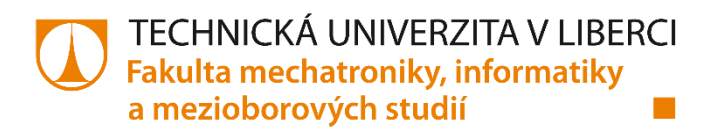

# **Zpracování hyperspektrálních dat pomocí neuronových sítí na FPGA**

**Autoreferát disertační práce**

Studijní program: P2612 Elektrotechnika a informatika Studijní obor: 2612V045 Technická kybernetika

Doktorand: **Ing. Jiří Čech** Školitel: **Ing. Martin Rozkovec, Ph.D.** ITE FM TUL

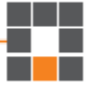

## **Abstrakt**

Cílem práce bylo navrhnout a natrénovat konvoluční neuronové sítě pro vyhodnocování hyperspektrálních snímků, ověřit jejich vlastnosti oproti ostatním metodám a realizovat jejich výpočet na FPGA. Pro zjištění reálných vlastností hyperspektrálních snímků, byla nejprve dostupná hyperspektrální kamera podrobně zkoumána a jednotlivé vlastnosti řádně identifikovány.

## **Klíčová slova**

Hyperspektrální záznam, Konvoluční neuronové sítě, Kalibrace hyperspektrální kamery, FPGA, LWIR

## **Abstract**

The aim of this work was to design and train convolutional neural networks for the evaluation of hyperspectral images, verify their properties against other existing methods and implement their inference on FPGAs. To find out the real properties of hyperspectral images, firstly the available hyperspectral camera was investigated in detail and the different properties were properly identified.

## **Key words**

Hyperspectral imaging, Convolutional neural networks, Calibration of hyperspectral camera FPGA, LWIR

## **Poděkování**

Tato práce byla podpořena Studentskou grantovou soutěží Technické univerzity v Liberci v rámci projektu č. SGS-2020-3059.

## Obsah

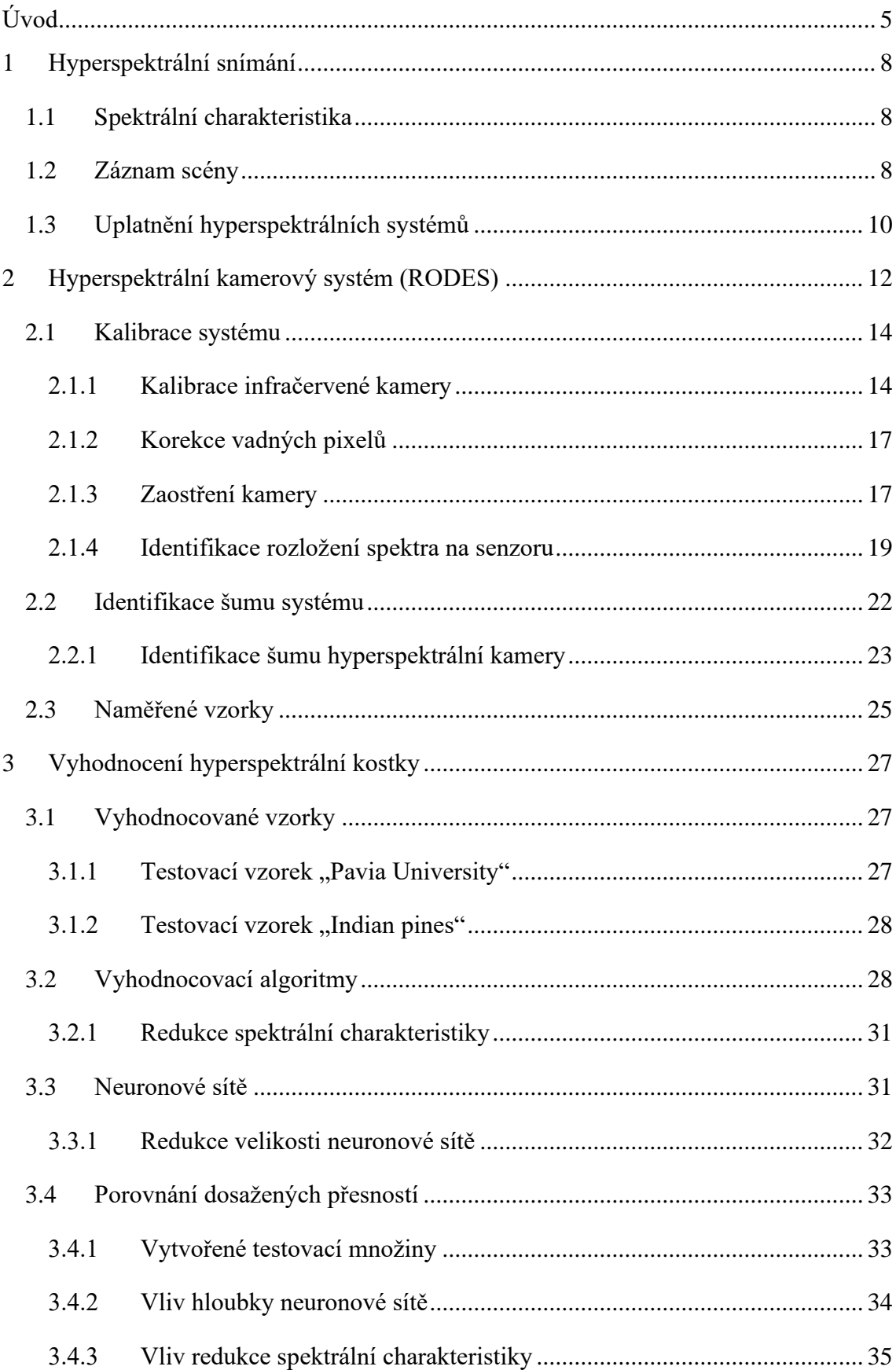

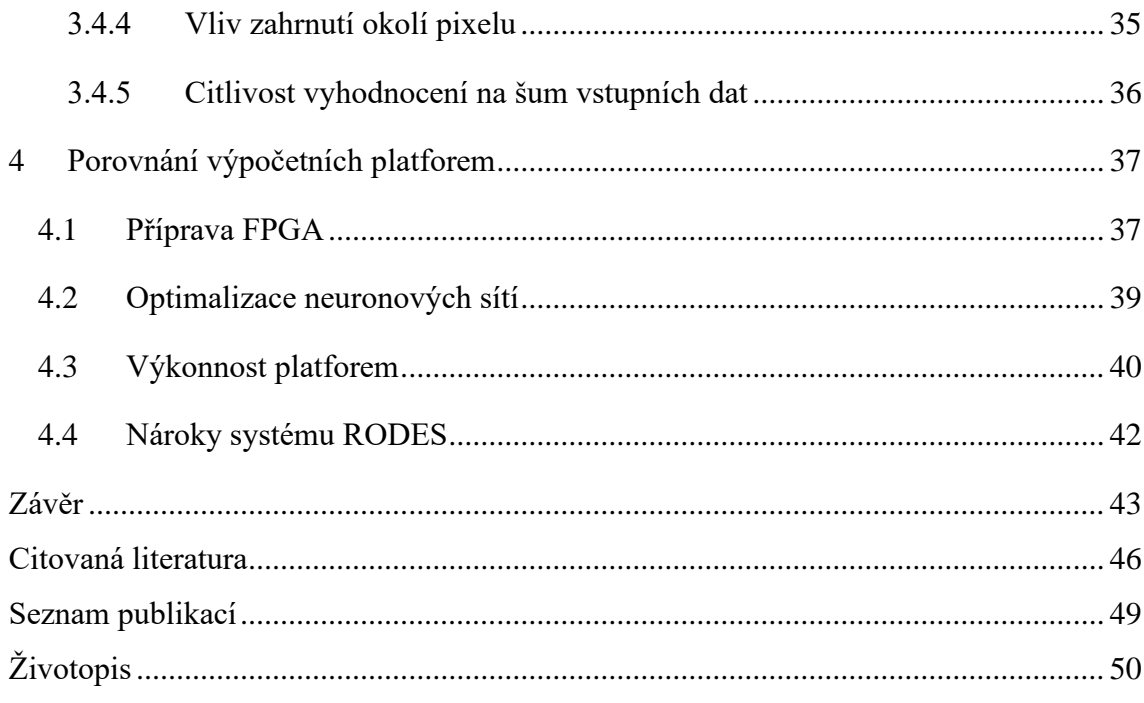

## <span id="page-4-0"></span>**Úvod**

Technologický rozmach průmyslu a automatizace vyžaduje pro potřeby efektivního řízení stále více vstupních dat. To vede k intenzivnímu výzkumu senzorů, miniaturizaci řídících systémů a optimalizaci vyhodnocovacích algoritmů. Stávající desktopová řešení se převádějí na úspornější a efektivnější "Cloud" nebo "Edge" řešení, tak aby se zkrátila latence systému nebo navýšil dostupný výpočetní výkon. Nejinak je tomu i u kamerových systémů v průmyslu nebo u bezpečnostních aplikací.

Běžné řešení kamerového systému se skládá z jedné až osmi kamer připojených k jednomu počítači, na kterém je puštěna příslušná řídící aplikace. Moderní řešení propojují kamerový systém s ostatními přidruženými systémy. Například kamerový systém zaznamenaný obraz pouze komprimuje a odesílá do cloudového úložiště, kde se snímky archivují. Dále do stejného úložiště má přístup vyhodnocovací systém, pracující na výkonném HW, který uložené snímky zpracuje a vyhodnotí jejich kvalitu a další příznaky potřebné pro danou aplikaci. Omezením takovéto aplikace je pak zejména datová propustnost propojení mezi systémy, způsobená zvyšujícím se dostupným rozlišením a rychlostí senzorů. To je možné snížit využitím tzv. inteligentních kamer, které umožňují vyhodnocení snímku přímo v kameře [1] [2]. Může se jednat o vyhledávání objektů v obraze a následnému ořezu odesílaného snímku o nezajímavé oblasti, až po úplné vyhodnocení snímku a odeslání pouze vypočtených příznaků.

Ve své práci se zaměřuji na Hyperspektrální kamerové systémy, které narozdíl od klasických barevných kamer zaznamenávajících scénu ve třech až čtyřech barevných složkách (přes Bayerovský filtr), umožňují záznam scény v řádu stovek "barevných" pásem, čímž diametrálně narůstá zaznamenaný objem dat. Jednotlivé snímky zaznamenávané scény se skládají do struktury označované jako "Hyperspektrální kostka" a ta je následně odesílána do nadřazeného systému k vyhodnocení. Díky získané podrobnější "barevné" informaci lze lépe detekovat objekty a jejich vlastnosti, čehož se hojně využívá v průmyslu a farmaceutických procesech [3].

Cílem mé práce je upravit proces vyhodnocení hyperspektrálních snímků tak, aby byl realizovatelný v řídícím systému hyperspektrální kamery, obdobně jak je tomu u inteligentních černobílých a barevných kamer. Využitý kamerový systém je složen ze senzoru a programovatelného hradlového pole (FPGA), pro které hledám vhodný způsob vyhodnocení hyperspektrálních snímků a ověřuji jeho vlastnosti oproti stávajícímu řešení využívající výkonnou výpočetní platformu mimo kameru. Díky tomu může být výsledný systém kompaktní a úsporný, což má příznivý vliv na jeho provozní vlastnosti, především při jeho používání v terénu.

Primární účel využitého hyperspektrálního kamerového systému je pro detekci nebezpečných hořlavých plynných látek [4]. To je možné díky použití bolometrických senzorů schopných detekovat dlouhovlnné infračervené záření (long wave infrared, LWIR). Tzv. termovizní systémy jsou monochromatické kamerové systémy schopné detekovat tepelné zdroje bez nutného osvětlení scény. Jejich nevýhodami jsou vysoký šum systému, vysoká teplotní závislost jednotlivých bodů senzoru a obtížná kalibrace systému.

Při vyhodnocování hyperspektrálních kostek se v současné době porovnávají naměřené spektrální charakteristiky jednotlivých bodů v obraze s množinou předem definovaných tříd pomocí několika metrik (Euklidovská vzdálenost, spektrální úhel), jejichž vzorové představitele se hledají nebo upřesňují pomocí metody K-mean [5] [6]. Tento přístup dává dobré výsledky u laboratorně měřených dat, ale nikoliv u reálných měření, které jsou zatíženy vyšším šumem a proměnným pozadím i pracovním prostředím. Rozšíření vyhodnocovacích algoritmů o metody redukce šumu a přidání korekcí pro jednotlivá pracovní prostředí významně navyšuje výpočetní náročnost.

Trendem posledních let je využití neuronových sítí, které na základě natrénovaného modelu třídí vstupní spektrální charakteristiku mezi naučené třídy. Jejich trénování je časově náročné a vyžaduje velké množství obtížně získatelných trénovacích vzorků. Výhodou je i možné učení sítě na surových výstupech ze senzoru, čímž dojde k začlenění početných korekcích kamery, které jsou jinak nutné počítat ještě před začátkem vyhodnocování. Pomineme-li zdlouhavé trénování neuronových sítí, je výsledná inference hyperspektrálních kostek rychlejší, přesnější a lépe implementovatelná na různých výpočetních platformách (CPU, GPU nebo FPGA), než původně používané algoritmy [7].

Porovnávání jednotlivých metod a výkonnosti platforem provádím na veřejně dostupných a ověřených vzorcích pořízených ve viditelné (visible, VIS) části spektra, které jsou již po všech korekcích obrazu kamery a nejsou zatíženy výrazným šumem a teplotními změnami. Pro adaptaci vybraných metod otestovaných pro VIS vzorky je potřeba vytvořit obdobnou testovací sadu s dostupnou LWIR hyperspektrální kamerou. To obnáší tvorbu záznamového cyklu kamery, analýzu vlastností kamery a jejich chování při změně okolního prostředí, kalibraci kamery a stanovení vhodných provozních oblastí. Spektrální charakteristiky v naměřené hyperspektrální kostce je potřeba převést na reálné fyzikální jednotky, tak aby byly ověřitelné vůči přesným měřením spektrometry, které jsou dostupné ve veřejné databázi [8].

Všechny výpočty realizuji v prostředí Python s přidaným modulem pro výpočet neuronových sítí Tensorflow, který je podporovaný všemi testovanými platformami. Řešení na FPGA využívá přidaného výpočetního jádra (Deep Learning Processor Unit, DPU) [9]. V průběhu práce jsem přešel na novější nástroj Vitis-AI, který jsem testoval v několika konfiguracích. To obnáší realizaci celého procesu tvorby návrhu FPGA, integraci operačního systému PetaLinux [10] a převedení natrénovaných neuronových sítí do formátu potřebného pro výpočet na DPU.

## <span id="page-7-0"></span>**1 Hyperspektrální snímání**

#### <span id="page-7-1"></span>**1.1 Spektrální charakteristika**

Kamerové systémy obsahují senzor schopný detekovat fotony, tj. kvanta elektromagnetické energie. Charakteristickou vlastností fotonu je jeho vlnová délka λ [m], udávaná také jako frekvence  $f[Hz]$  nebo vlnové číslo  $k[m^{-1}]$  (vlnočet).

Podle vlnové délky rozlišujeme elektromagnetické záření do několika skupin, viz [Obrázek 1.](#page-7-3) Kamerové systémy nejčastěji využívají části spektra: ultrafialové (ultraviolet, UV), viditelné (visible, VIS) a infračervené (infrared, IR). Pásmo IR se dále dělí na krátko vlnné (near infrared, NIR) a dlouho vlnné (long wave infrared, LWIR).

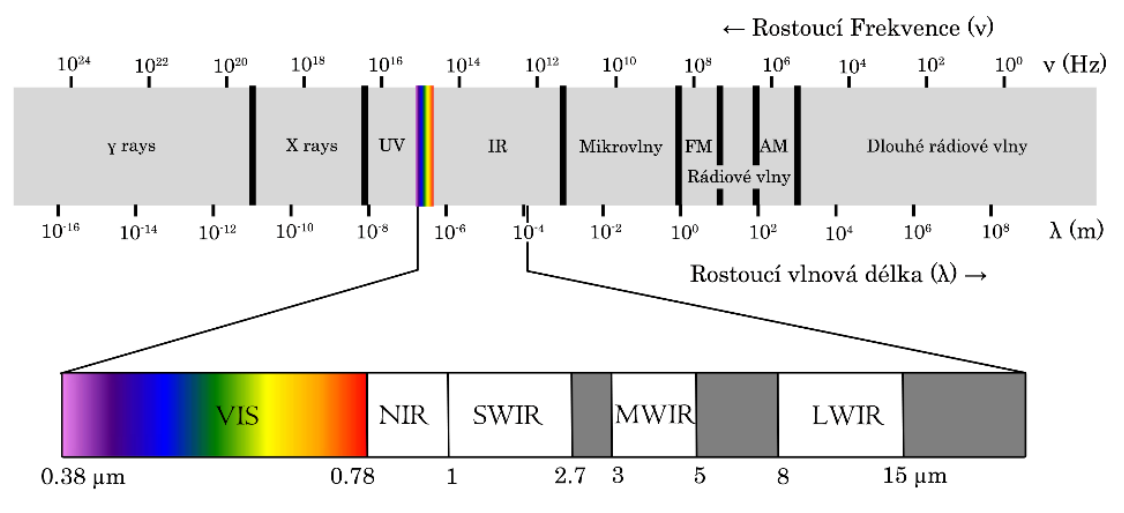

**Obrázek 1 Elektromagnetické spektrum**

#### <span id="page-7-3"></span><span id="page-7-2"></span>**1.2 Záznam scény**

Senzor kamery pomocí fotoelektrického jevu převádí dopadající elektromagnetické záření na elektrický signál. Citlivost senzoru je vysoká jen v úzké části spektra a udává se citlivostní křivkou (quantum efficiency, QE). Výstupní snímek ze senzoru odpovídá zaznamenaným intenzitám ve spektrálním rozsahu citlivosti senzoru a je označován jako monochromatický. Přidáním úzkopásmových filtrů lze rozdělit spektrální rozsah na více částí, viz [Obrázek 2,](#page-8-0) a pořízením snímku pro každou část vytvořit tzv. Hyperspektrální kostku. Použití takového filtru ale snižuje celkovou energii dopadající na pixel a snižuje tak odstup signálu od šumu (SNR), což klade vyšší požadavky na citlivost senzoru a osvětlení scény.

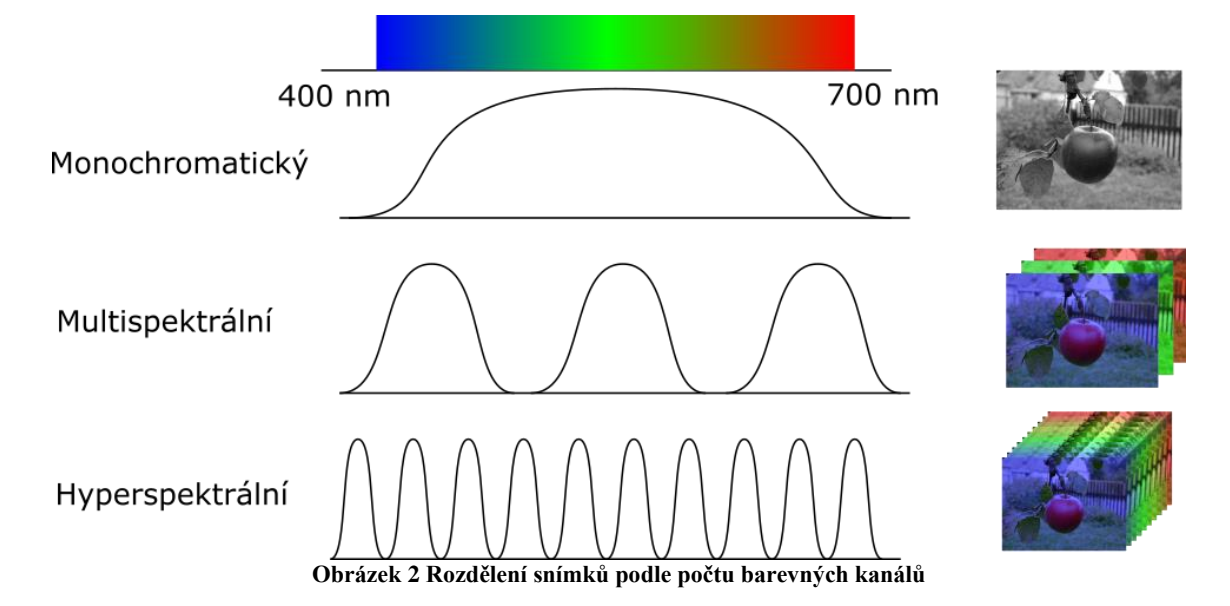

<span id="page-8-0"></span>Podle konstrukce hyperspektrálního systému se liší rozložení spekter na senzoru a metody kompletování hyperspektrální kostky při záznamu scény. Využívá se přitom náročně vyrobitelných optických elementů jako je optická mřížka, lineární optický filtr či mikroskopické čočkové pole.

Hyperspektrální kostka obsahuje informace o velikosti scény (dimenze X a Y) a o spektrálních vlastnostech scény (dimenze Z), viz [Obrázek 3.](#page-8-1) Nehledě na principu záznamu scény je potřeba jednotlivé pořízené snímky aproximovat do jednotného prostorového a spektrálního rastru.

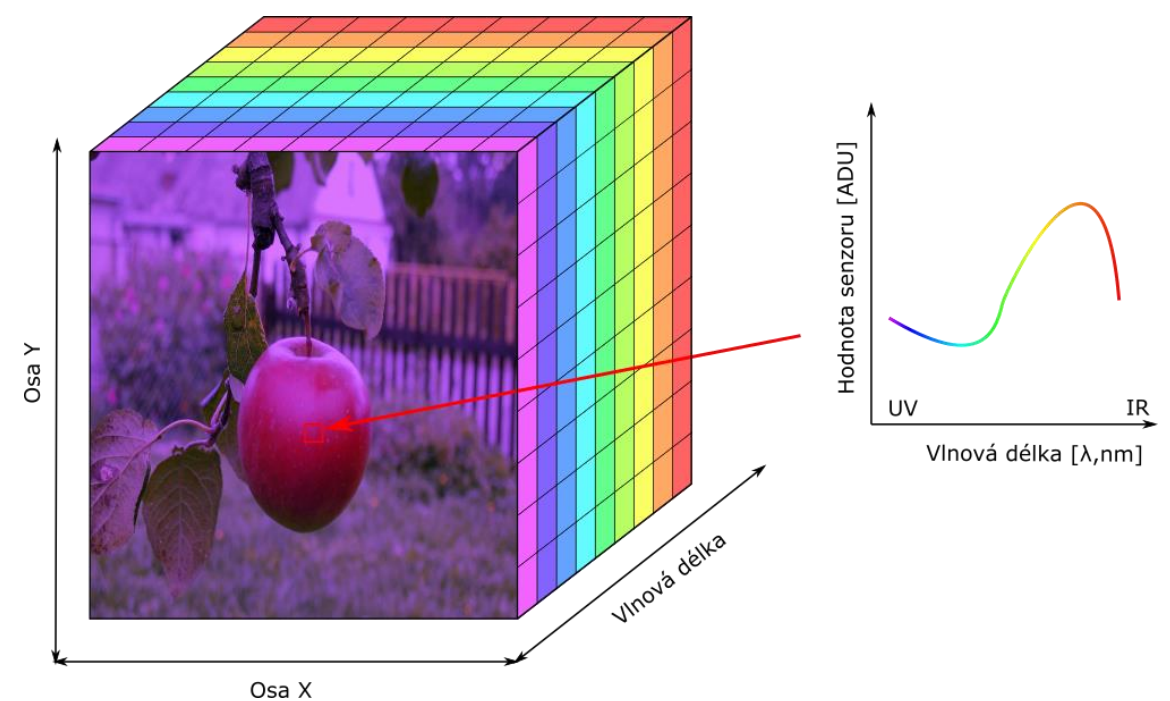

<span id="page-8-1"></span>**Obrázek 3 Zobrazení hyperspektrální kostky**

#### <span id="page-9-0"></span>**1.3 Uplatnění hyperspektrálních systémů**

Pro většinu průmyslových úloh rozpoznání a vyhodnocení výrobku postačují monochromatické, popřípadě barevné kamery s vhodným osvětlením. Bohužel nároky úlohy se časem zvyšují, a tak je potřeba rozšiřovat i schopnosti kamerového systému, např: pro práci v proměnných světelných podmínkách, identifikaci různobarevných výrobků nebo rozpoznání dvou téměř stejně barevných výrobků. Pro vyřešení těchto úloh se zpravidla přechází na kamerové systémy rozpoznávající UV nebo IR záření, takže rušivé nebo proměnné jevy ve VIS nesnižují spolehlivost systému. Při takovéto aplikaci ovšem vycházíme z předpokladu, že známe pozorovanou scénu. Pokud předem neznáme vlastnosti pozorované scény, musíme využít hyperspektrální kamerové systémy, které nám dají dostatečně detailní přehled o vlastnostech dané scény. Ty můžeme následně vyhodnotit a zvolit optimální řešení dané úlohy rozpoznávání výrobku, tj. které vlnové délky je potřeba zaznamenávat. Výhodou hyperspektrálního systému je snadné přizpůsobení změnám ve scéně či změně rozpoznávaného výrobku, bez nutnosti výměny kamery či použitých filtrů. Nejrozšířenější úlohy využívající hyperspektrální kamerové systémy jsou pro pozorování země ze satelitu či dronu, které sledují expanzi lidské činnosti se zaměřením na flóru, dále kontrola úrody na polích a vojenské a bezpečnostní aplikace.

Kromě principu záznamu hyperspektrální kostky můžeme kamerové systémy dělit podle velikosti a spotřeby. Při konstrukci se záznamové jádro kamery opatří příslušným krytem a doplňujícími systémy vyhodnocování, bateriového napájení apod. To umožňuje následující konfigurace.

- **Laboratorní použití** vhodné pro vývoj kamery a testování laboratorních vzorků. Kamera je plně ovládaná z řídícího počítače a umožňuje libovolné nastavení vlastností záznamu hyperspektrální kostky. Ukládají se vždy veškeré užitečné informace o stavu kamery pro potřeby pozdějšího vyhodnocení.
- **Průmyslové využití** je obdobné jako laboratorní využití s tím rozdílem, že kamera má robustní tělo a neměnné nastavení vlastností záznamu hyperspektrální kostky pro opakované měření. Ty se vyhodnocují na výkonném řídícím PC a ukládají se pak pouze jejich výstupy.
- **Přenosné systémy** jsou ovládané z notebooku ze kterého jsou i napájené nebo mají vestavěnou baterii. Tělo kamery je uzpůsobené pro snadnou manipulaci v terénu s montáží na stativ. Řídící PC musí umět rychle zobrazit měřené snímky, avšak jejich detailní vyhodnocení může být prováděné později na odpovídajícím HW.
- **Miniaturizované systémy** jsou vylepšenou verzí přenosných systémů optimalizované pro použití na dronech, letadlech či satelitech. Systém je vybaven řídícím modulem zprostředkovávajícího automatický opakovaný záznam hyperspektrální kostky a její přenos do nadřazeného systému. Přičemž právě vysoké nároky na přenos dat mezi systémy jsou pro tuto úlohu kritické a většinou se řeší kompresí naměřených snímků. Realizací vyhodnocení naměřených snímků přímo v řídícím modulu kamery by snížilo přenosové nároky a otevřelo by nové možnosti využití systému.
- **Automatizované systémy** opakovaně sledují a vyhodnocují scénu, přičemž upozorňují na nastalé změny. Mohou být doplněny o displej k zobrazování výsledků, nebo být vzdáleně ovládány. Pro autonomní aplikace jsou doplněny o systém úprav záznamu scény podle aktuálních podmínek.

Řídící a vyhodnocovací část kamerového systému nepočítá vše jen a pouze na procesoru (CPU), ale využívá i nejrůznějších akcelerátorů (například grafické karty (GPU)) popřípadě výkonný distribuovaný výpočetní systém kombinující vše předchozí. Miniaturizované kamerové systémy využívají integrované moduly s celým systémem na jednom čipu (system on the chip, SoC), které mají speciální procesor pro zpracování obrazu [11], nebo jsou založené na FPGA platformě [12], kterou si může uživatel přizpůsobit potřebám dané úlohy.

Nástroje pro vyhodnocování hyperspektrálních snímků fungují na bázi matematických modelů či neuronových sítí, které pro svůj výpočet potřebují vysoký výpočetní výkon a vyžadují naučení systému na ohodnocené trénovací množině snímků. Používané softwarové platformy pro vývoj vyhodnocovacích procesů jsou Python či Matlab, a v průmyslu používaná vývojová studia VisionPro [2] nebo perClass Mira [13].

## <span id="page-11-0"></span>**2 Hyperspektrální kamerový systém (RODES)**

Ve své práci využívám prototyp hyperspektrálního kamerového systému vyvíjeného ve spolupráci s firmou APPLIC s.r.o. a výzkumným centrem speciální optiky a optoelektronických systémů TOPTEC, oddělením Ústavu fyziky plazmatu akademie věd ČR [4] [14]. Systém dokáže detekovat záření v oblasti LWIR, k čemuž využívá nechlazený bolometrický senzor s rozlišením 640×480 px [15]. Nevýhodou těchto senzorů je vyšší úroveň šumu; v porovnání s chlazenými senzory je až desetinásobná. Senzor je vestavěn v infračervené kameře IRCA [16], ke které je přimontován objektiv rozkládající zaznamenané záření do spektrální roviny.

Takto zkonstruovaný hyperspektrální systém je typu "pushbroom", tj. ke skenování scény využívá zrcadla otáčeného pomocí krokového motoru. Systém obsahuje úzkou štěrbinu, pomocí které je promítaný obraz oříznut na úzký pruh, který je dále rozložen na spektrum, jak je ilustrováno, viz [Obrázek 4.](#page-11-1) Postupným otáčením zrcadla je zaznamenaná celá scéna a vytvořena hyperspektrální kostka.

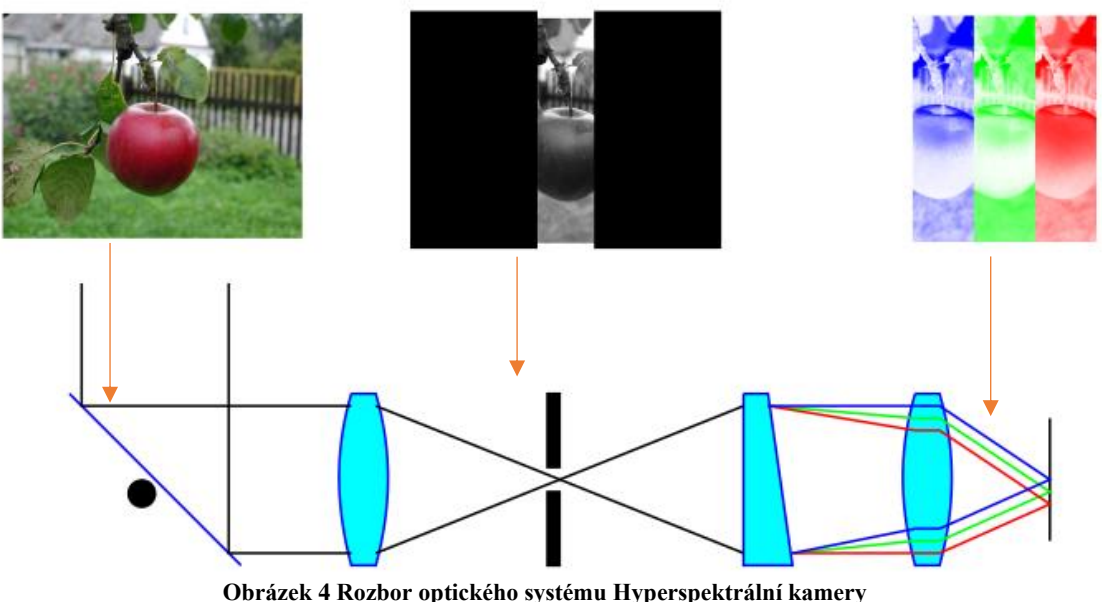

Skládá se ze: skenovacího zrcadla (vlevo), úzké štěrbiny (uprostřed), optické mřížky (vpravo)

<span id="page-11-1"></span>Současný používaný režim snímání rozděluje snímanou scénu na N kroků (20 či 100), přičemž při každém kroku zaznamenává cca 20 snímků, které se následně průměrují do výsledného snímku pro skládání hyperspektrální kostky. Tímto způsobem se zaznamenají přibližně dva kroky za sekundu. Nabízí se také režim kontinuálního otáčení zrcadla, který by umožňoval záznam rychlostí až 50 snímků za sekundu. Jeho nevýhodou je ale vyšší úroveň šumu (vlivem absence průměrování snímků) a nepřesnosti v synchronizaci natočení zrcadla a času pořízení snímku.

Bolometrický senzor převádí zaznamenané záření na analogový elektrický signál, který je následně převáděn na digitální s 14bit rozsahem (výstup převodníku 0–16383 ADU, Analog Digital Unit). Spektrální citlivost senzoru je viz [Obrázek 5,](#page-12-0) která odpovídá spektrálnímu rozsahu LWIR (8–14µm). Objektiv je vyroben převážně z germania, které je v tomto rozsahu taktéž plně propustné.

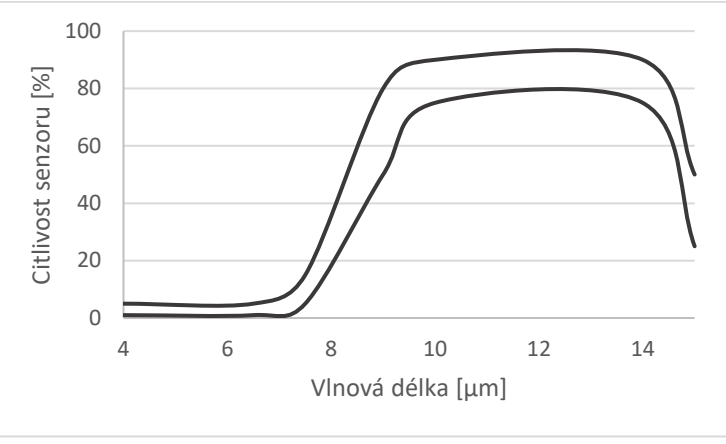

**Obrázek 5 Rozmezí citlivosti senzoru napříč spektrem**

<span id="page-12-0"></span>Jednotlivé pixely senzoru mají rozdílný pracovní bod, který je potřeba sjednotit, tak aby byl výsledný obraz čitelný. Toho se dosahuje pomocí korekce neuniformity (nonuniformity correction, NUC) [17]. Korekce se provádí nasměrováním kamery na homogenní těleso a je ovlivnitelná změnou objektivu kamery, teploty senzoru a objektivu, a změnou nastavění senzoru. Pro získání kvalitních snímků je kvůli mnoha rušivým faktorům nutné tuto kalibraci často opakovat.

Hyperspektrální systém RODES umožňuje tuto kalibraci na dvou místech. První, před senzorem, je využitá při sestavování a seřizování systému a je identická s kalibrací klasické infračervené kamery. Druhá, před objektivem, se provádí před každým záznamem hyperspektrálního snímku a při delších snímacích dobách i po záznamu snímku. Získané kalibrační snímky se poté odečítají od naměřených dat ze scény, čímž se zvýrazní teplotní rozdíly ve scéně a spektru.

Obecné vlastnosti systému RODES doplněné o výstupy provedených kalibračních měření jsou viz [Tabulka 1.](#page-12-1) Obdobná koncepce tohoto systému byla představena v publikaci [\[D\]](#page-48-1).

<span id="page-12-1"></span>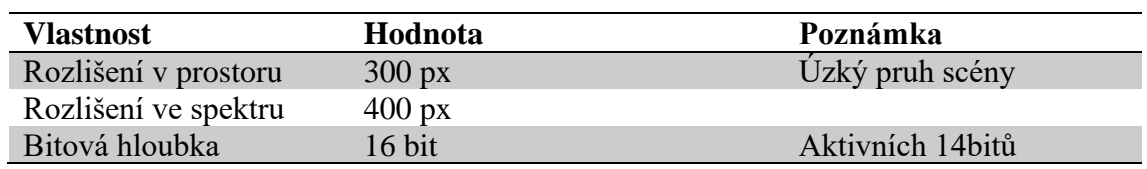

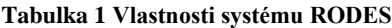

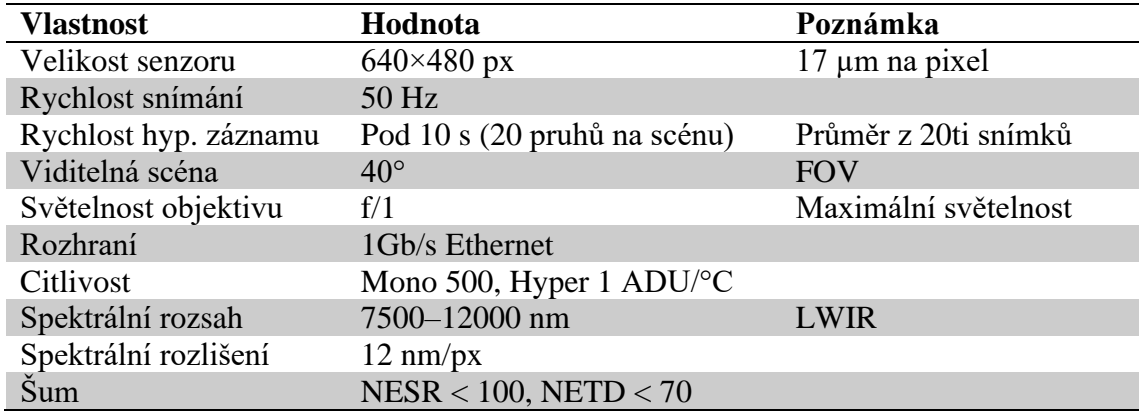

## <span id="page-13-0"></span>**2.1 Kalibrace systému**

Už při sestavování hyperspektrálního systému je nutné provést několik kalibrací. Jako první je potřeba nastavit samotnou infračervenou kameru, bez hyperspektrálního objektivu, tak aby dávala čitelný obraz. Poté se připevní část objektivu se štěrbinou a systém se zaostří. Následně lze sestavit kompletní hyperspektrální kameru, která pak využívá už jen kalibraci před objektivem na interní kalibrační černé těleso dosažitelné správným natočením skenovacího zrcátka.

### <span id="page-13-1"></span>**2.1.1 Kalibrace infračervené kamery**

Infračervená kamera má integrovanou záklopku se speciálně upraveným povrchem, umožňující rychlou kalibraci senzoru. Pro přesnější korekci a analýzu vlastností senzoru je ale potřeba využít dostatečně velkého černého tělesa a naměřit korekční snímky pro několik jeho teplot (typicky pro 10, 20, 25, 30, 40, 70, 100 °C). Při měření musí být kamera relativně blízko černému tělesu, viz [Obrázek 6,](#page-13-2) tak aby nebyly vidět hrany kalibrační plochy, tj. cca 2 cm od černého tělesa. Objektiv by měl být ideálně zaostřen do nekonečna. Před začátkem každého měření je potřeba dostatečně dlouhý interval (cca 20 min) pro ustálení provozní teploty kamery. Poté lze zaznamenávat série snímků (postačí 20 snímků) v radiometrickém formátu pro následné vyhodnocení.

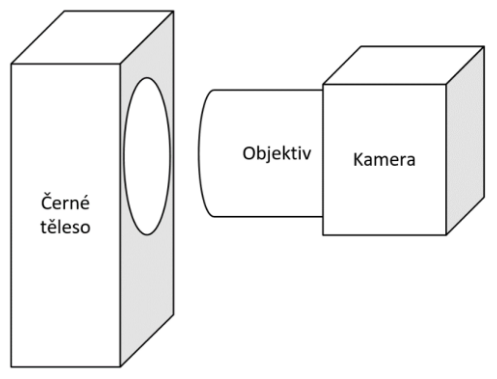

<span id="page-13-2"></span>**Obrázek 6 Kalibrační scéna infrakamery**

Senzor má kromě nastavení integrační doby dalších pět nastavitelných parametrů (napájecích či komparačních napětí), které ovlivňují jeho pracovní rozsah. Tento stavový prostor byl podrobně prozkoumán, analyzován a výsledky publikovány [\[C\]](#page-48-2), přičemž byl nalezen optimální pracovní bod senzoru s maximálním zesílením. Snímek kalibračního černého tělesa při tomto nastavení je viz [Obrázek 7](#page-14-0) současně s jeho histogramem. Na něm je pozorovatelné, že rozprostření hodnot jednotlivých pixelů při pozorování homogenní scény pokrývá téměř celý rozsah převodníku (14k ze 16k ADU).

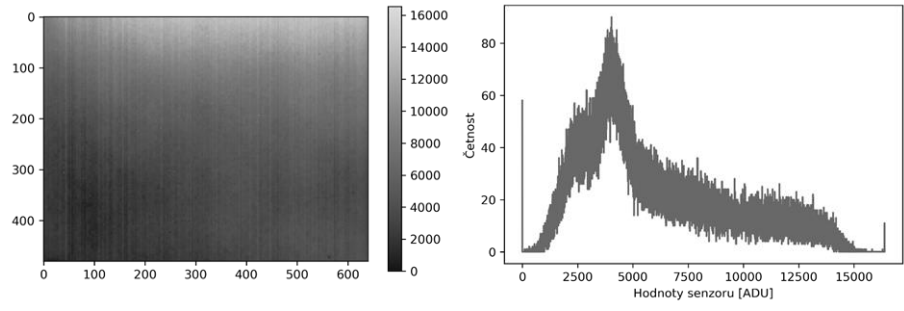

**Obrázek 7 Kalibrační snímek a jeho histogram**

<span id="page-14-0"></span>Porovnáním měření dvou blízkých teplot černého tělesa (T1, T2) lze podle [\(2.1\)](#page-14-1) ke každému pixelu  $(x, y)$  dopočítat jeho teplotní citlivost  $G(x, y)$  [ADU/°C]. Pro nalezené optimální nastavení je průměr citlivosti za celý snímek 500 ADU/°C.

$$
G(x,y) = \frac{S_2(x,y) - S_1(x,y)}{T_2 - T_1}
$$
\n(2.1)

<span id="page-14-1"></span>Rozsah pozorovatelné teploty odpovídá přibližně rozmezí ±2 °C poté dochází k saturaci části obrazu. To je nevhodné pro běžné využití infračervené kamery, kde diference teplot pozorované scény je obvykle větší než 4 °C. Pro hyperspektrální použití bude v důsledku rozložení energie ve spektru citlivost významně snížena, čímž dojde k rozšíření rozsahu pozorovatelné teploty nejméně na ±50 °C. Střední hodnota rozsahu je nastavitelná speciálním parametrem senzoru, při jehož změně je potřeba opětovná kalibrace systému.

Pro zvýraznění obrazové informace je potřeba vyrovnat obraz jednobodovou NUC, tak aby při pohledu na homogenní těleso měli všechny pixely přibližně stejnou hodnotu. Toho dosáhneme naměřením kalibračního snímku homogenní plochy černého tělesa (nebo záklopky kamery) S, od kterého odečteme jeho průměr  $\bar{S}$ , čímž získáme korekční matici  $C(x,y)$  [\(2.2\)](#page-15-0). Korekční matici poté odečítáme od každého následujícího zaznamenaného snímku z kamery, a to do té doby, než se teplota senzoru nebo pozorovaná scéna příliš změní a bude potřeba opakované provedení kalibrace

<span id="page-15-0"></span>**Obrázek 8 Snímek po kalibraci a jeho histogram**

 $C(x, y) = S(x, y) - \overline{S}$ 

Infračervené kamery zaznamenávající širší rozsah teplot využívají náročnější dvoubodovou NUC zohledňující individuální zesílení každého pixelu  $G(x, y)$ . Pro každý další zaznamenaný snímek  $P(x, y)$  platí výpočet [\(2.3\)](#page-15-1) obrazu po korekci DC (x, y).

$$
DC(x, y) = G(x, y)P(x, y) - C(x, y)
$$
\n(2.3)

**(2.2)**

<span id="page-15-1"></span>Pro korekci senzoru v celém rozsahu hodnot každého pixelu, pak místo více bodové korekce, byla navrhnuta přesnější polynomiální korekce [\[A\]](#page-48-3). Ta je však používaná jen u systémů s vysokou dynamikou obrazu. Výsledek aplikace NUC na pořízený snímek z kamery je viz [Obrázek 9,](#page-15-2) na kterém je znázorněna i degradace kvality snímku/korekce po určitém čase.

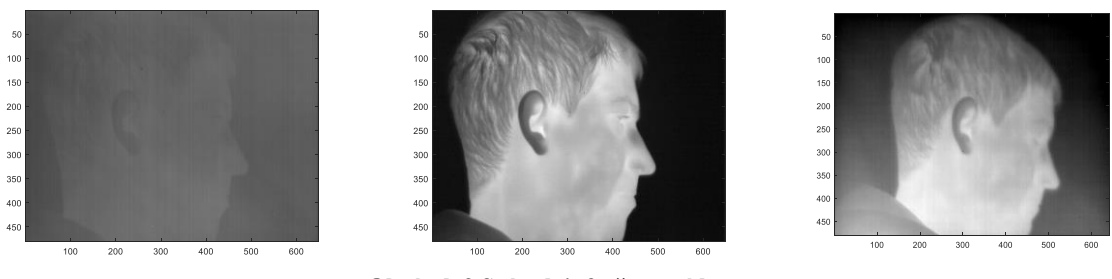

<span id="page-15-2"></span> **Obrázek 9 Snímek infračervené kamery** Před korekcí (vlevo), po korekci (uprostřed), a po půl hodině (vpravo)

Pro zajištění opakovatelnosti měření černého tělesa při jeho různých teplotách, je bezpodmínečně nutné celý proces plně automatizovat. Nepříznivým jevem pro náměr korekce je samovolná změna teploty senzoru, který je nechlazený a teplotně neregulovaný. Řešením je využití více kalibračních černých těles, předem stabilizovaných na různých teplotách, a jejich rychlou záměnou minimalizovat čas měření, nebo přidání teplotní stabilizace přímo na senzor např. pomocí Peltierova článku. Kromě ukládání snímků ze senzoru a nastavené teploty černého tělesa, je vhodné zaznamenávat i aktuální teploty černého tělesa a samotného senzoru při pořízení každého snímku. Vysoce citlivé systémy totiž rozpoznají rozdíly teplot v řádu 0.001 °C a lze tak zaznamenat například i regulační proces černého tělesa, viz [Obrázek 10.](#page-16-2)

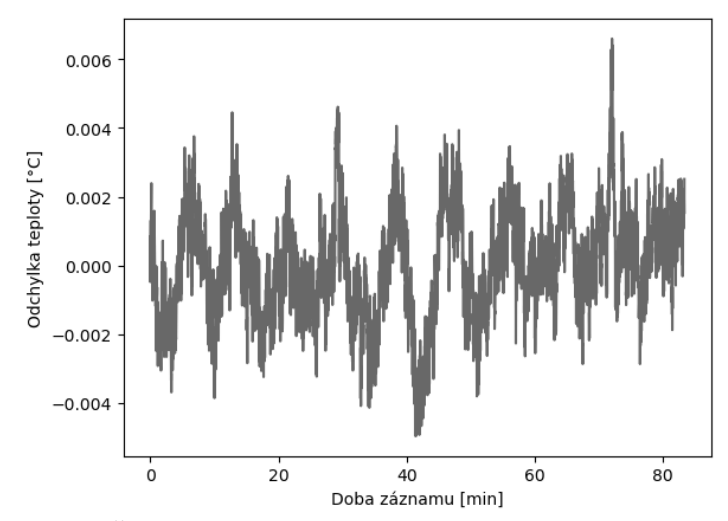

**Obrázek 10 Časová stabilizace kalibračního černého tělesa na teplotě 30 °C**

<span id="page-16-2"></span>Průmyslové infračervené kamery prochází dvoubodovou kalibrací při výrobě s doporučenou opětovnou kalibrací po jednom roce používání. Při jejich používání se průběžně aktualizuje už jen jednobodová složka korekce.

#### <span id="page-16-0"></span>**2.1.2 Korekce vadných pixelů**

Bohužel, malé procento pixelů senzoru (popřípadě i celý řádek či sloupec) dávají výrazně odlišný signál, který nelze pomocí NUC dostatečně vyrovnat. Tyto pixely jsou poškozeny už z výroby a dávají saturovaný nebo nerelevantní signál. Lze je odstranit ze snímku přímo při výčtu hodnoty daného vadného pixelu ze senzoru a nahradit jej hodnotou předchozího vyčteného pixelu, nebo později při zpracování snímku dopočtením jeho náhradní hodnoty podle hodnot okolních pixelů, viz [Obrázek 11.](#page-16-3)

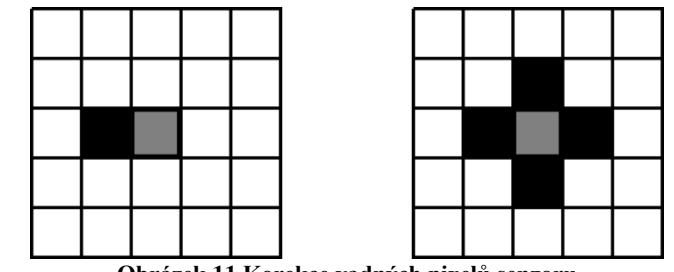

**Obrázek 11 Korekce vadných pixelů senzoru** Nahrazení hodnotou předchozího pixelu (vlevo), dopočet hodnoty z okolních pixelů (vpravo)

#### <span id="page-16-3"></span><span id="page-16-1"></span>**2.1.3 Zaostření kamery**

Objektiv hyperspektrální kamery je potřeba seřídit tak aby byly dobře pozorovatelné jednotlivé spektrální vrcholy kalibračního přípravku. To je možné pomocí části infračerveného objektivu a správné pozice štěrbiny. Pro kalibraci využívám chemickou látku Isopropyl alkohol ve speciální vzduchotěsné nádobě s germaniovými průzory. Schéma sestavení soustavy je vyobrazené viz [Obrázek 12.](#page-17-0) Černé těleso sloužící jako pozadí scény je nastaveno na 100 °C,

což umožňuje snadné pozorování spektrálních průběhů vzorku viz [Obrázek 13.](#page-17-1) Pro zvýraznění viditelnosti spektra chemické látky je potřeba provádět NUC obrazu infračervené kamery.

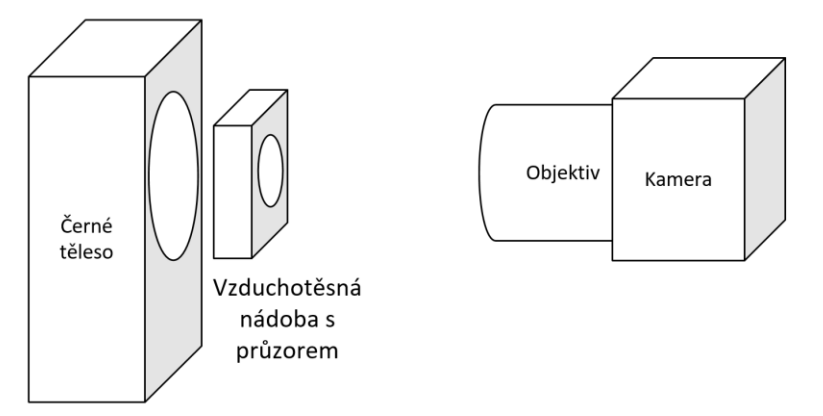

**Obrázek 12 Schéma měření spektrální charakteristiky plynů**

<span id="page-17-0"></span>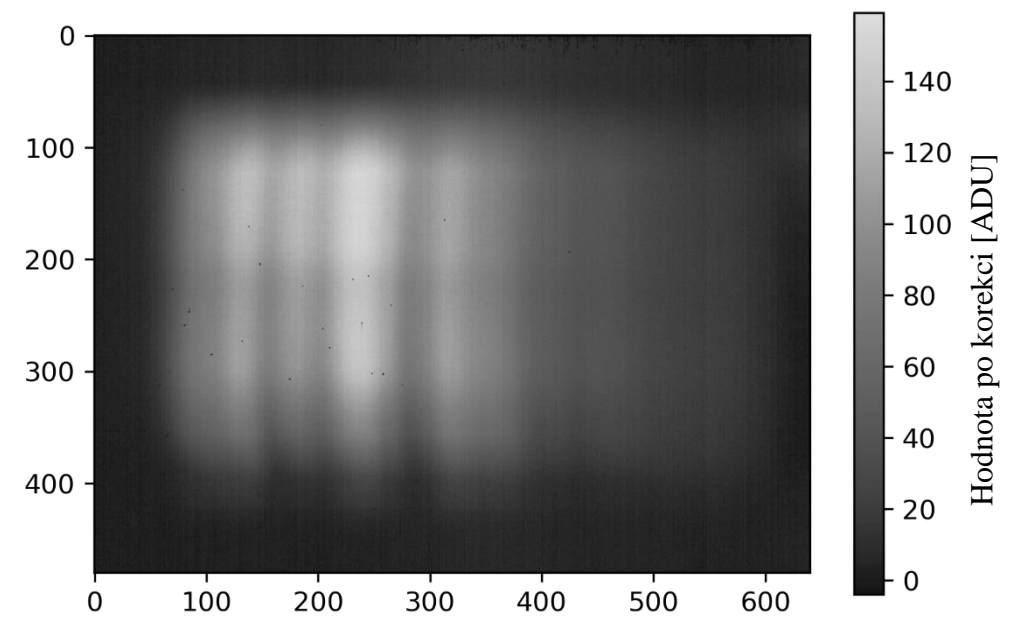

**Obrázek 13 Zobrazené spektrální průběhy při kalibraci objektivu hyperspektrální kamery**

<span id="page-17-1"></span>Kromě ostrosti záznamu je vidět deformace snímku tzv. "smile", při kterém jsou některé testované spektrální vrcholy prohnuté přes více sloupců. Pro lepší viditelnost je tento efekt znázorněn pro středový řádek, viz [Obrázek 14,](#page-18-1) na kterém se vlnová délka mění o cca 120 nm, ta odpovídá cca 10 px, což je cca 1% zkreslení.

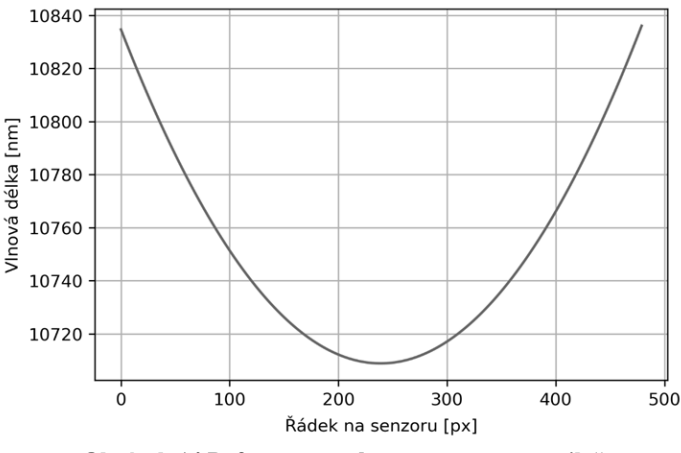

**Obrázek 14 Deformace spektra na senzoru "smile"** 

#### <span id="page-18-1"></span><span id="page-18-0"></span>**2.1.4 Identifikace rozložení spektra na senzoru**

Poté co je hyperspektrální objektiv kompletně sestaven, lze přejít k měření vzorků a záznamu vzorových hyperspektrálních kostek, pomocí kterých se identifikuje rozložení spektra na senzoru. Nevyužívá se už původní kalibrace infračervené kamery, ale před každým záznamem kostky se pro kalibraci nasnímá integrované černé těleso v objektivu. Využívá se jednobodové NUC s tím rozdílem, že tentokrát je v měření zahrnutý i vliv celé hyperspektrální optické soustavy.

Spektrální charakteristika měřeného vzorku je rozložena do řádku na senzoru. Pro každý řádek se hledá nejshodnější proložení s laboratorně měřenou křivkou odpovídajícího vzorku z databáze (National Institute of Standards and Technology, NIST) [8], tak aby se jednotlivé vrcholy křivek překrývaly. Po nalezení nejlepšího proložení křivky, lze přiřadit jednotlivým pixelům v řádku reprezentativní vlnovou délku, viz [Obrázek 15.](#page-18-2)

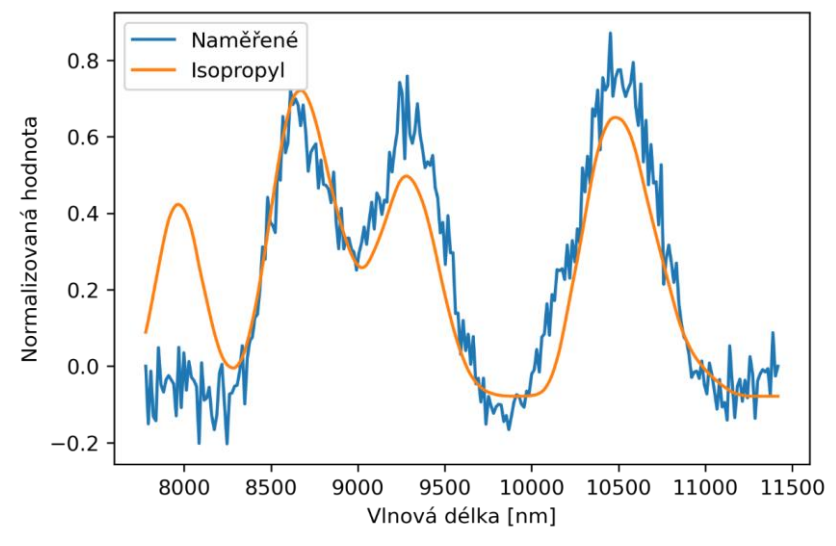

<span id="page-18-2"></span>**Obrázek 15 Sjednocené spektrální charakteristiky Isopropylu**

Obdobně lze využít kalibrace pomocí sady úzkopásmových filtrů. Výhodou využití této metody kalibrace je jednoznačnost a viditelnost jednotlivých spektrálních vrcholů. Sestavení systému je obdobné jako pro plyny, přičemž jednotlivé filtry jsou umístěné v otočném kole, pro jejich snadnou výměnu, viz [Obrázek 16.](#page-19-0) Ukázky naměřených snímků, pro jednu pozici zrcadla kamery jsou viz [Obrázek 17.](#page-19-1) Měření je plně automatizováno a prováděno na optické lavici, tak aby byly zajištěné stejné podmínky pro každé z měření.

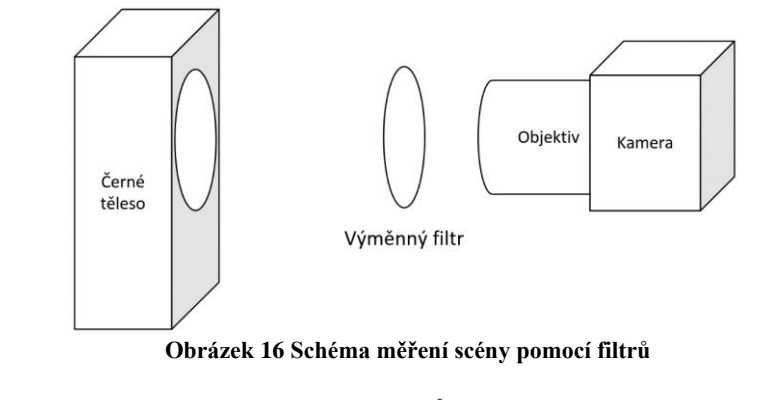

<span id="page-19-0"></span>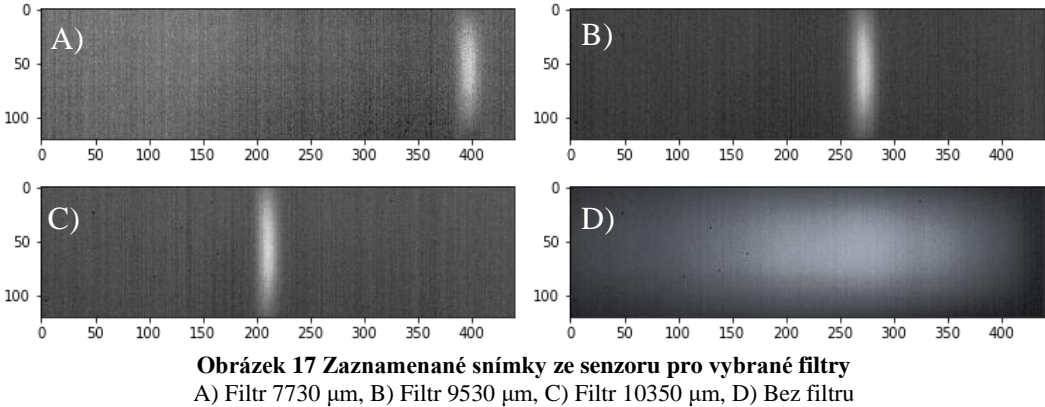

<span id="page-19-1"></span>Naměřené průběhy dostupné sady úzkopásmových filtrů (označeny jejich centrální vlnovou délkou), jednoho polopropustného filtru (50%) a scény bez filtru (100%) jsou vyobrazeny, viz [Obrázek 18.](#page-20-0) Díky vysoké propustnosti filtrů lze snadno identifikovat vrcholy jednotlivých spektrálních charakteristik odpovídajících propustné vlnové délce filtru.

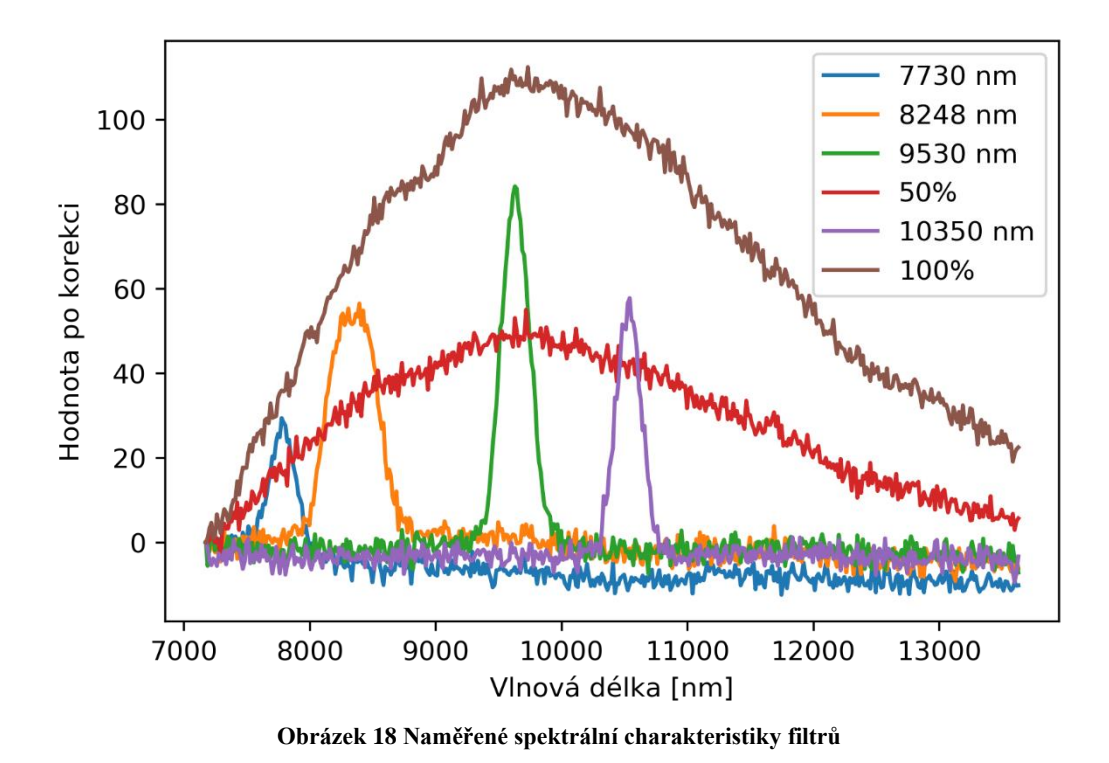

<span id="page-20-0"></span>Jednotlivé pozice identifikovaných vrcholů spektrálních charakteristik na daném řádku lze proložit lineární regresí a dopočítat tak odpovídající vlnové délky pro každý pixel v daném řádku, viz [Obrázek 19.](#page-20-1) Odpadá tak hledání nejlepšího proložení křivek vzorku plynu, které vlivem nečistot kalibračního plynu a šumu signálu může být zavádějící.

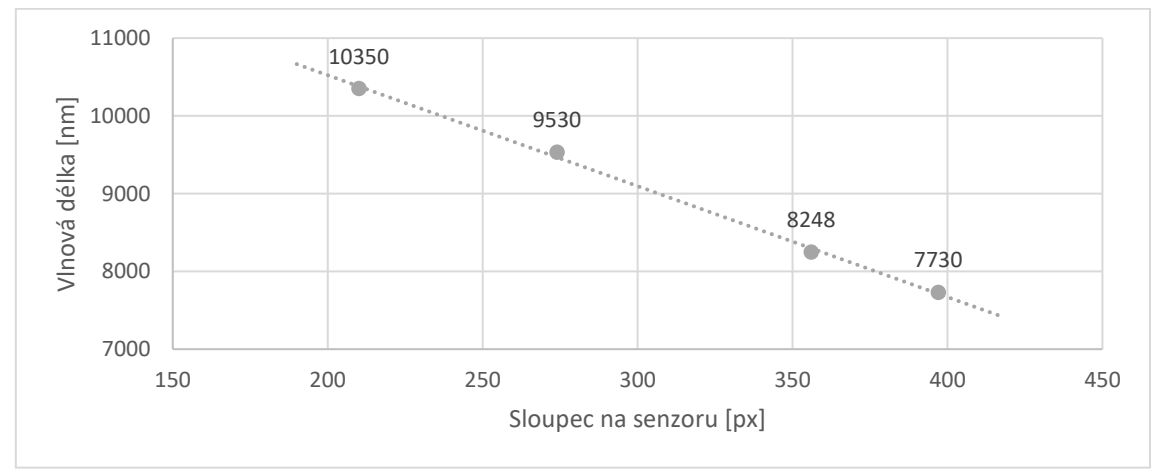

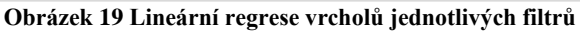

<span id="page-20-1"></span>Po identifikaci vlnových délek pro jednotlivé řádky je potřeba vyhladit výslednou mapu vlnových délek i ve směru sloupců, protože optický systém ji na senzor promítá spojitě. Výsledná vyhlazená spektrální mapa senzoru je vyobrazena viz [Obrázek 20.](#page-21-1)

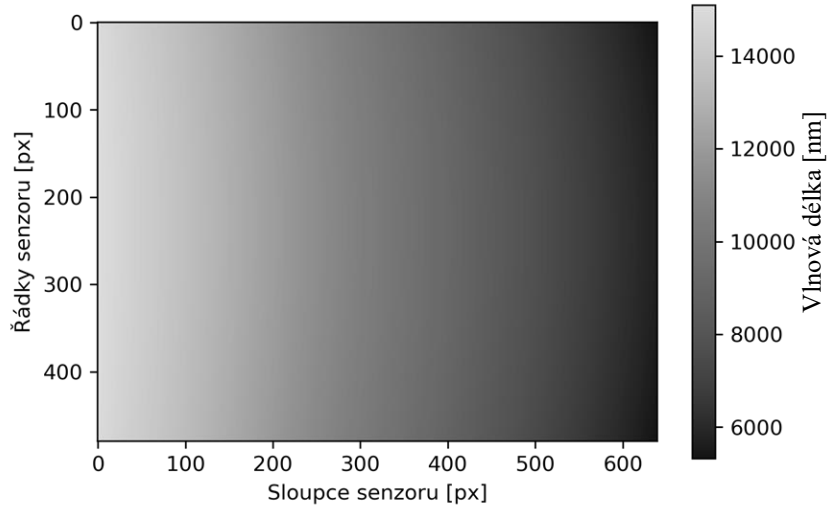

**Obrázek 20 Vyhlazená spektrální mapa senzoru**

## <span id="page-21-1"></span><span id="page-21-0"></span>**2.2 Identifikace šumu systému**

Ačkoliv teoretické rozlišení senzoru je v řádu setin stupně, prakticky je snímek vždy zatížen šumem odpovídajícím řádu několika desetin stupně. Jedná se o šum ovlivňující celý senzor a je spjat se samotnou funkcí senzoru (pracovní bod, teplota, snímkovací frekvence). Na šum naměřených snímků lze nahlížet ze tří rovin: prostorově v osách senzoru X a Y a pak v čase, viz [Obrázek 21.](#page-21-2) Statická složka prostorového šumu se částečně vykompenzuje aplikováním NUC. Hlavním uváděným parametrem infračervených senzorů a kamer je správná reprezentace časového šumu napříč senzorem.

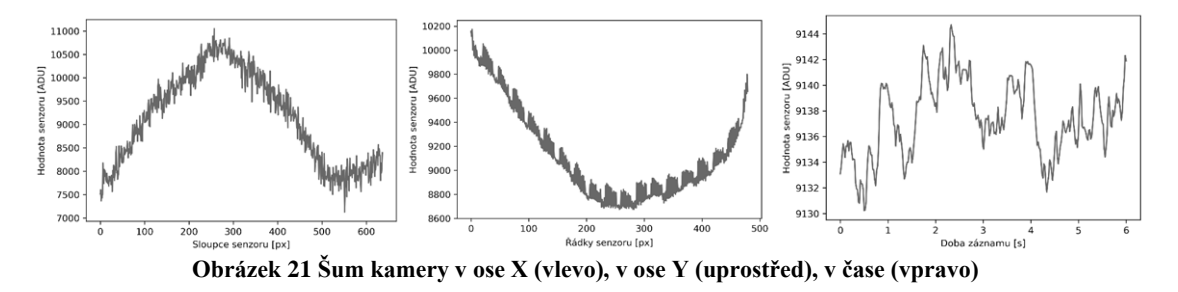

<span id="page-21-2"></span>Ten se vyjadřuje ve vztahu k teplotnímu rozdílu (Noise Equivalent Temperature Difference, NETD). Pro jeho výpočet je potřeba provést náměr černého tělesa o třech teplotách (obvykle pro 20, 25 a 30 °C), z nichž se pro každou teplotu zaznamená 100 až 300 snímků. Měření pro krajní teploty (<sup>T</sup><sup>20</sup> a <sup>T</sup>30) slouží pro výpočet zesílení pixelu zpřesněné průměrováním přes naměřené snímky ( $\bar{S}_{20}$  a  $\bar{S}_{30}$ ) podle [\(2.4\)](#page-22-1). Ze středové teploty ( $S_{25}$ ) se pro každý pixel vypočte směrodatná odchylka a jejím podělením vypočteným zesílením podle [\(2.5\)](#page-22-2) vznikne mapa NETD šumu napříč senzorem, viz [Obrázek 22.](#page-22-3) Udávaná výsledná hodnota je výsledný průměr šumu  $\overline{NETD}$  [mK], který se pro nechlazené senzory pohybuje v rozmezí 20– 50 mK a pro chlazené senzory až 2 mK.

$$
G(x,y) = \frac{\bar{S}_{30}(x,y) - \bar{S}_{20}(x,y)}{T_{30} - T_{20}}
$$
\n(2.4)

<span id="page-22-2"></span><span id="page-22-1"></span>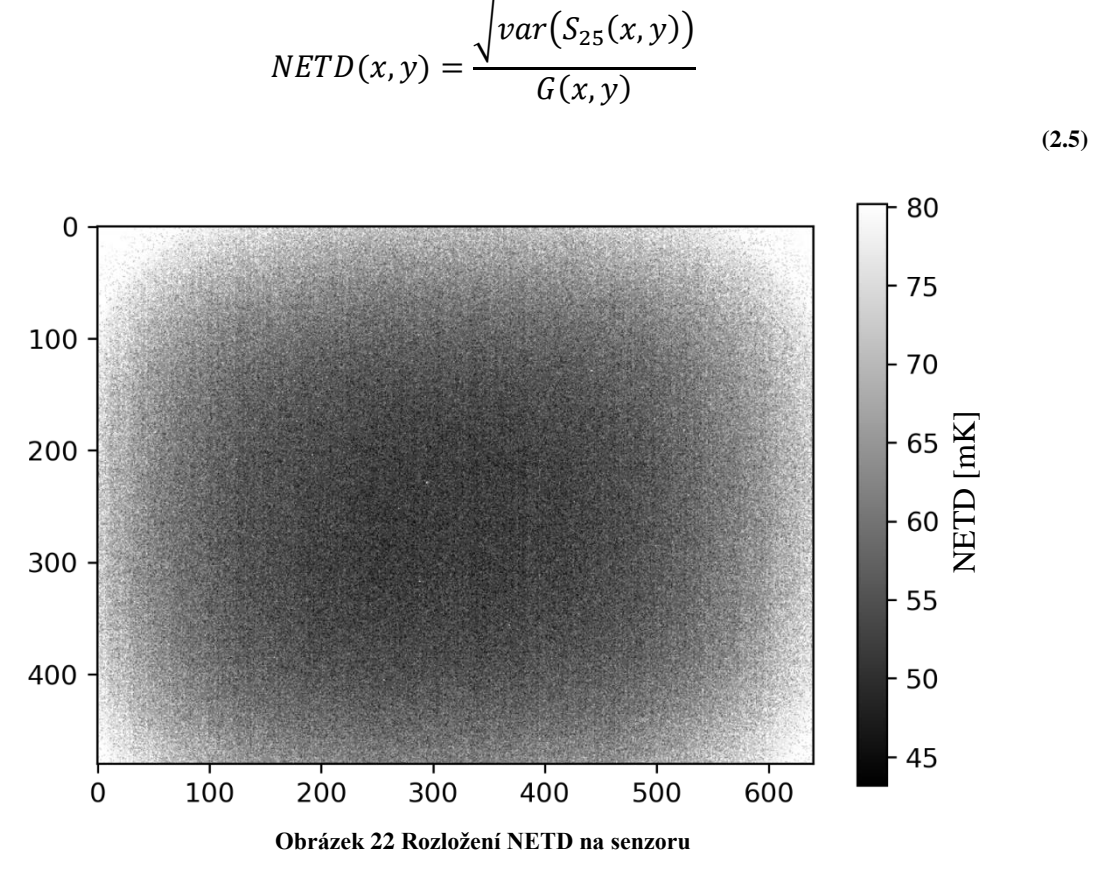

<span id="page-22-3"></span>Průměrná hodnota šumu NETD pro senzor je 62 mK a pro středovou oblast (využívanou systémem RODES) je výsledná hodnota 56 mK. Naměřené výsledky jsou vyšší než nominální šum senzoru, což je způsobeno elektronikou kamery a vyšší snímkovací frekvencí senzoru (nominální je 30 Hz). Dodatečným průměrováním cca 20 snímků a stabilním prostředím kamery, lze snížit šum NETD až na třetinu.

## <span id="page-22-0"></span>**2.2.1 Identifikace šumu hyperspektrální kamery**

Šum hyperspektrální kamery se vyjadřuje obdobně jako NETD u infračervené kamery. Rozdílný je výpočet diference teplot, které jsou přepočítány ze stupňů na energii podle Planckova zákona  $P(T,\lambda)$  a odpovídajícího rozložení vlnové délky na senzoru (Noise Equivalent Spectral Radiance, NESR) [Wsr<sup>-1</sup>m<sup>-2</sup>nm<sup>-1</sup>]. Vypočítá se podle rovnice [\(2.6\),](#page-23-0) přičemž vlnová délka pro daný pixel je daná již identifikovanou spektrální mapou  $\lambda(x,y)$ .

$$
NESR(x, y, \lambda) = \frac{P(T_2, \lambda(x, y)) - P(T_1, \lambda(x, y))}{S_2(x, y) - S_1(x, y)}
$$

**(2.6)**

<span id="page-23-0"></span>Výsledek NESR pro středovou část senzoru je vyobrazen viz [Obrázek 23.](#page-23-1) Při zvolení maximální přípustné hodnoty NESR na 100 mWsr<sup>-1</sup>m<sup>-2</sup>nm<sup>-1</sup> je spektrální rozsah kamery 8000– 11500 nm.

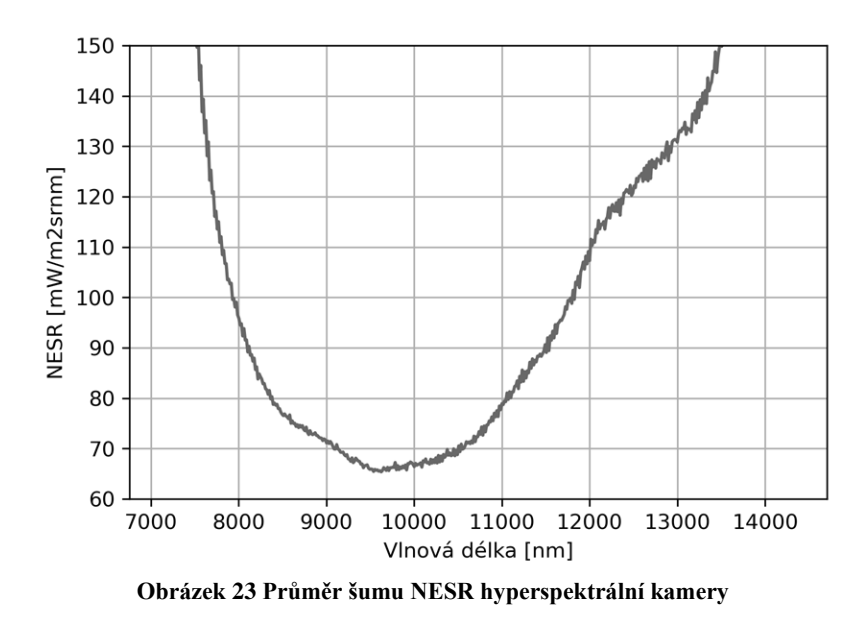

<span id="page-23-1"></span>Jiné dostupné kamery [18] založené na stejné technologii mají NESR pro stejný rozsah až 3× vyšší. Stejný výrobce má pro porovnání i kamery založené na chlazených senzorech, které mají NESR naopak 3,5× nižší.

## **Výběr použitelného regionu senzoru kamery**

Použitelnou plochu senzoru vybereme stanovením přípustné šumové hodnoty NESR < 100 mWsr<sup>-1</sup>m<sup>-2</sup>nm<sup>-1</sup>, kterou vyplníme obdélníkem. Tím jsme nalezli použitelný aktivní region senzoru od (70, 90) do (470, 390) pixelů, viz [Obrázek 24.](#page-23-2) Efektivní využití plochy senzoru je přibližně 40 % a průměrná hodnota NESR v tomto regionu činí 60 mWsr<sup>-1</sup>m<sup>-2</sup>nm<sup>-1</sup>.

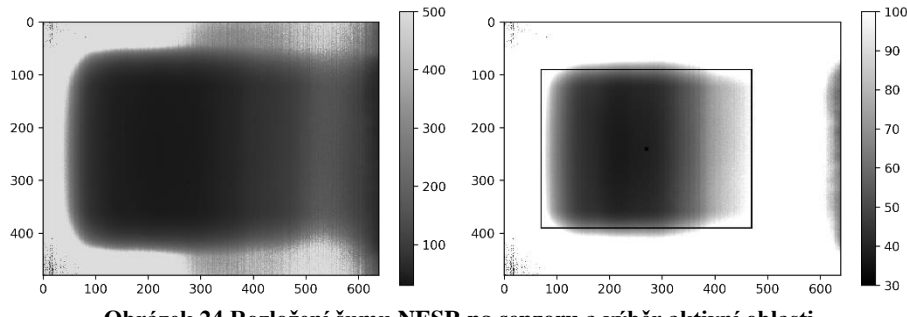

<span id="page-23-2"></span>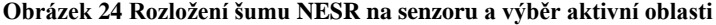

#### <span id="page-24-0"></span>**2.3 Naměřené vzorky**

Jednotlivé vzorky naměřené pro účely kalibrace a testování funkce kamery byly znovu použity pro trénování a testování vyhodnocovacích funkcí. Díky automatizovanému měření a opakovatelnosti úlohy bylo možné vytvořit funkci pro anotování naměřených snímků.

Jednotlivé filtry byly umístěné v otočném kole na optické lavici, a tak byla pozice měřeného filtru v prostoru vždy stejná. Binarizací snímku s prahem hodnoty 80% maxima byly získané pozice charakteristického vrcholu spektrální charakteristiky filtru na senzoru, viz [Obrázek 25.](#page-24-1)

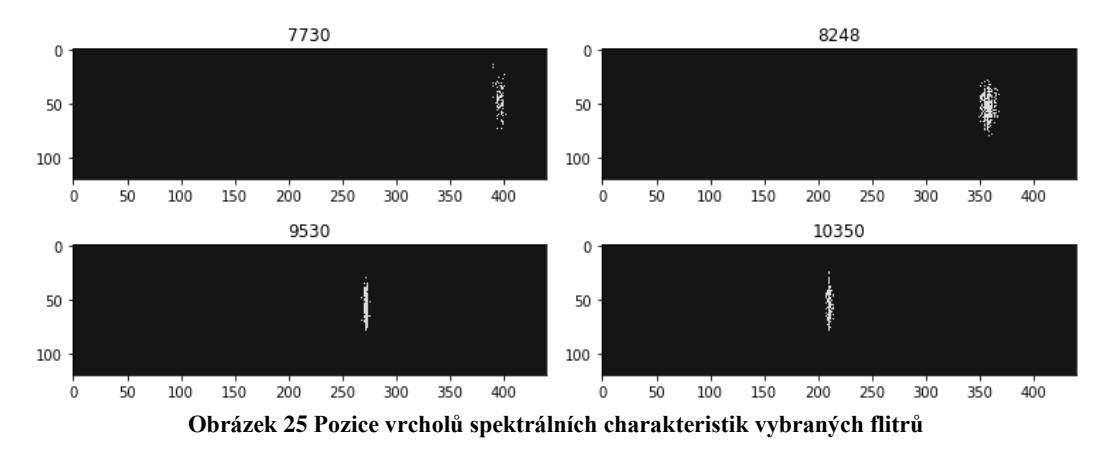

<span id="page-24-1"></span>Přeložením jednotlivých binarizovaných snímků přes sebe a jejich promítnutím do roviny reprezentující skenovaný řez scény získáme pozici promítnutých filtrů na senzoru, viz [Obrázek 26.](#page-24-2) Výběrem hodnot překračujících 20% maxima výsledné křivky byl identifikován region hyperspektrální kostky obsahující spektrální charakteristiky měřených filtrů (pozice 30– 75).

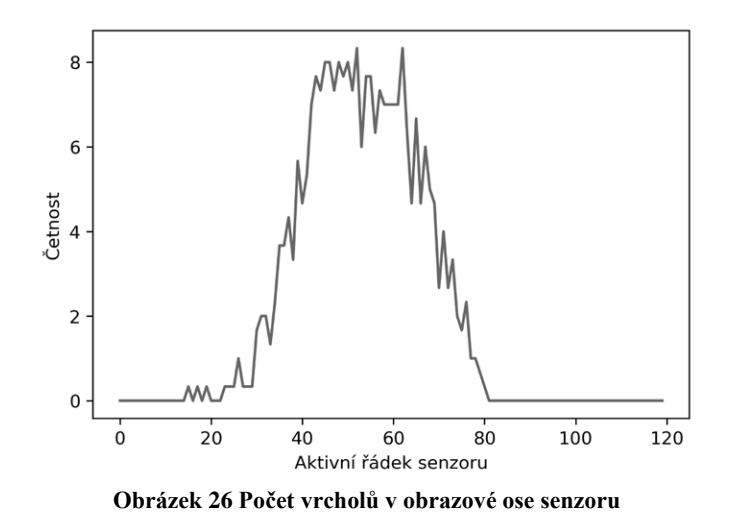

<span id="page-24-2"></span>Každý filtr byl měřen vůči teplotám černého tělesa o hodnotách 10 až 100 °C v kroku po 10 °C, viz [Obrázek 27.](#page-25-0) Tím byla zaznamenána klesající naměřená energie spolu s teplotou

pozadí. Můžeme pozorovat oblast okolo ~30 °C, při které je teplota filtru podobná teplotě pozadí. Tato oblast nemá charakteristický vrchol transmisivity filtru a měřitelná je pouze vlastní emisivita filtru.

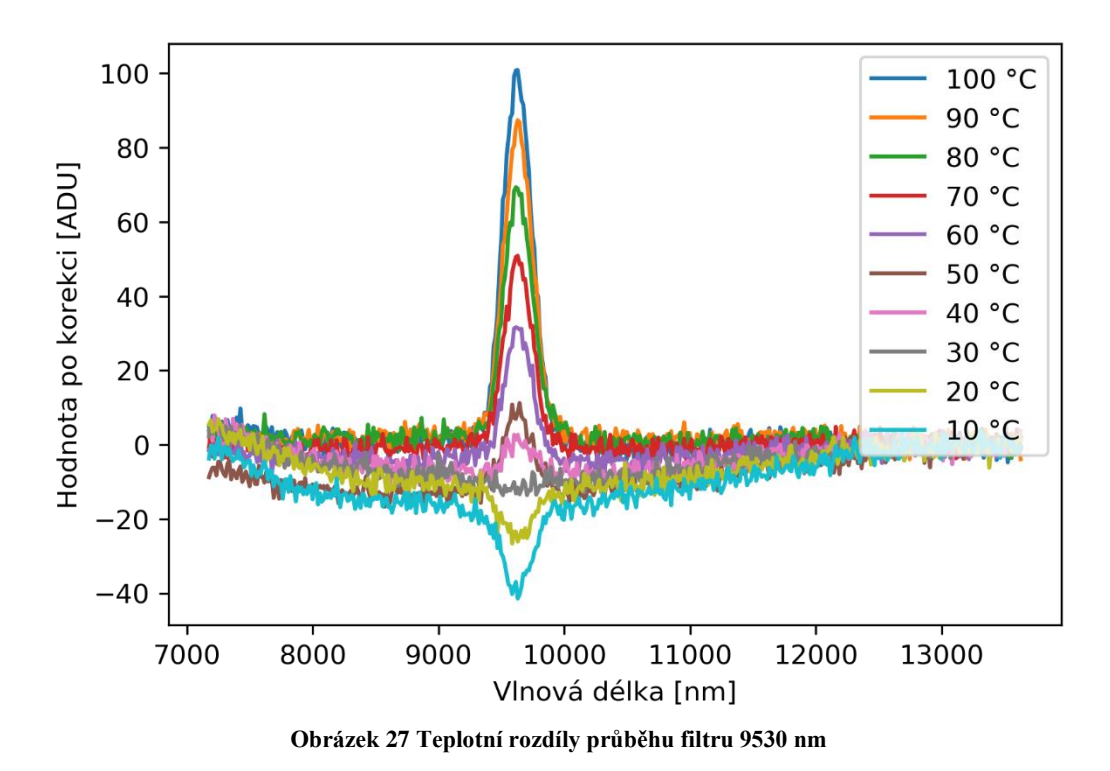

<span id="page-25-0"></span>Výsledná testovací hyperspektrální kostka "Filtry" ze systému RODES zaznamenaná ve spektrálním rozsahu od 7500 do 12000 nm rozděleným na 400 pásem obsahuje 6000 záznamů o 4 třídách a 10 různých teplotách pozadí. Zároveň byla vytvořena i testovací hyperspektrální kostka "FiltryNC", která obsahuje totožné průběhy, ale bez provedených korekcí.

## <span id="page-26-0"></span>**3 Vyhodnocení hyperspektrální kostky**

Při vyhodnocení přiřadíme každou naměřenou spektrální charakteristiku do jedné z vyhodnocovaných materiálových tříd. To je komplikované zejména při přechodech mezi materiály (hrany objektu), nebo při směsi vyhodnocovaných materiálů doplněné o proměnný vliv okolní (stíny, počasí). Pro ověřování algoritmů používám vícero různých hyperspektrálních kostek tak, aby bylo možné objektivněji posoudit jejich vlastnosti.

Cílová sada rozpoznávaných chemických materiálů pro LWIR systém prozatím obsahuje jen malé množství vzorků. Využívám tedy i záznamy z jiných systémů, na kterých lze porovnat náročnost vyhodnocení pro více početné a hůře rozeznatelné materiálové třídy s komplexnější spektrální charakteristikou. Podrobně byly jednotlivé metody diskutovány v publikací [\[B\]](#page-48-4), přičemž dále jsou diskutovány aktualizované výsledky pro novější verzi používané hyperspektrální kamery RODES.

## <span id="page-26-1"></span>**3.1 Vyhodnocované vzorky**

Byly vybrány dva významné hyperspektrální vzorky, které jsou často citované a slouží pro demonstraci vyhodnocovacích algoritmů, a to vzorek "Pavia University" a "Indian pines". Oba vzorky jsou leteckými záznamy scény v oblasti VIS a IR a jsou veřejně dostupné [19].

## <span id="page-26-2"></span>**3.1.1 Testovací vzorek "Pavia University"**

Hyperspektrální snímek pořízený optickým systémem (Reflective Optics System Imaging Spectrometer, ROSIS), který provozuje islandská výzkumná instituce (Center for Remote Sensing, CRS) s cílem záznamu spektrálních struktur zejména na pobřeží [20]. Senzor disponuje spektrálním rozsahem od 430 do 860 nm, který rozděluje na 115 pásem. Testovací vzorek obsahuje 150 tisíc klasifikovaných pixelů rozdělených nerovnoměrně na 9 tříd jejichž reprezentativní spektrální charakteristiky získaný jejich průměrem jsou viz [Obrázek 28.](#page-26-3)

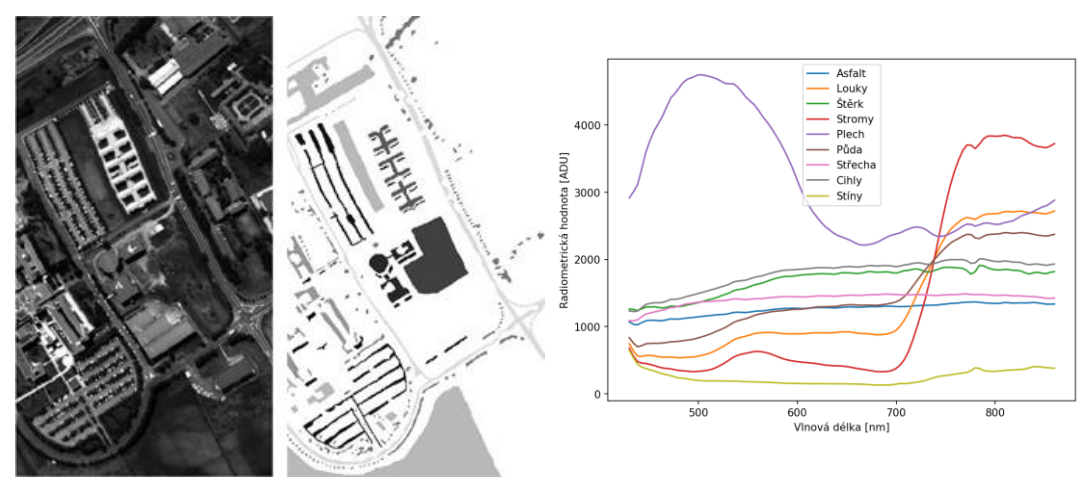

<span id="page-26-3"></span>**Obrázek 28 Vzorek "Pavia University"** Snímek scény (vlevo), klasifikace scény (uprostřed) a spektrální charakteristiky tříd (vpravo)

#### <span id="page-27-0"></span>**3.1.2 Testovací vzorek "Indian pines"**

Hyperspektrální snímek pořízený optickým systémem (Airborne Visible InfraRed Imaging Spectrometer, AVIRIS), který je provozovaný kosmickou agenturou NASA s cílem záznamu povrchu země pro účely výzkumu globálního prostředí a změny klimatu [21]. Senzor disponuje spektrálním rozsahem od 400 do 2500 nm, který rozděluje na 176 pásem. Testovací vzorek obsahuje 90 tisíc klasifikovaných pixelů rozdělených nerovnoměrně na 16 tříd, viz [Obrázek 29.](#page-27-2)

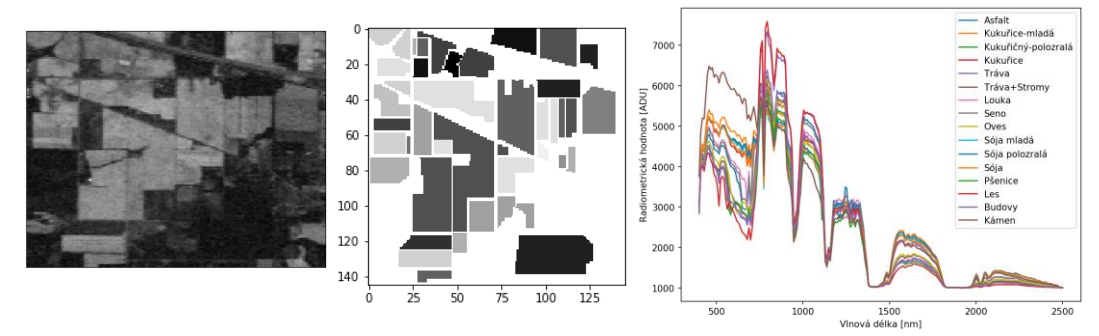

**Obrázek 29 Vzorek "Indian pines"** Snímek scény (vlevo), klasifikace scény (uprostřed) a spektrální charakteristiky tříd (vpravo)

## <span id="page-27-2"></span><span id="page-27-1"></span>**3.2 Vyhodnocovací algoritmy**

Nejprve se určí podobnost spektrální charakteristiky každého prostorového pixelu s rozpoznávanou množinou tříd např. pomocí metriky Euklidovské vzdálenosti. Výsledky lze pak interpretovat, buď jako mapu podobnosti pro vybranou třídu, nebo pro každý pixel scény přiřadit k nejpodobnější třídě.

Každá vyhodnocovaná třída má svoji reprezentativní spektrální charakteristiku, získanou průměrem vybraných členů dané třídy. Ty by měly být ze středu shluku stejných pixelů dané třídy, nikoliv z jejího okraje, tak aby se minimalizovalo zkreslení charakteristik kombinací s jinými třídami.

Reprezentativní spektrální charakteristiky daných tříd, lze porovnat s detailními laboratorně naměřenými charakteristikami získané z veřejné databáze NIST [8]. Ty jsou dostupné v hodnotách Transmisivity nebo Emisivity, tudíž je potřeba naměřené radiometrické průběhy převést na příslušnou fyzikální veličinu, viz [Obrázek 30.](#page-28-0) Toho je dosaženo odečtením kalibračních snímků a porovnáním s odhadem teploty pozadí.

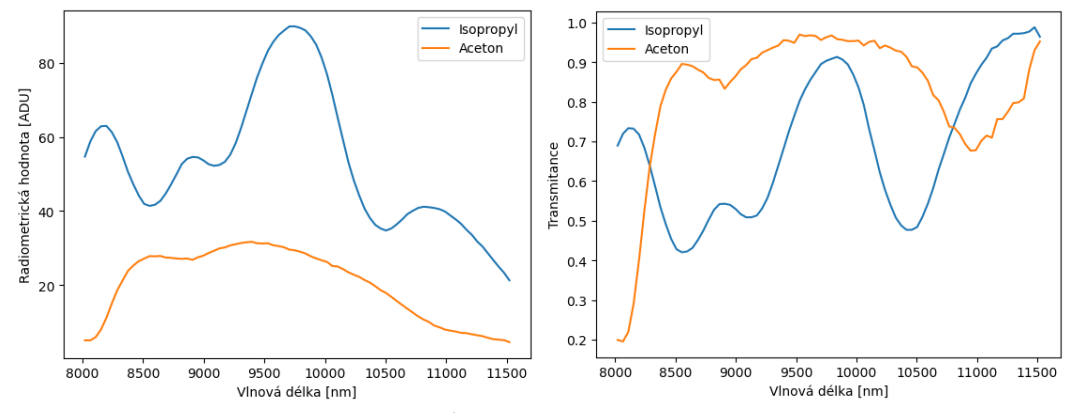

**Obrázek 30 Vstupní naměřené průběhy chemikálií a jejich přepočet na Transmitanci** Naměřená hodnota chemikálií (vlevo), přepočtený průběh na Transmitanci (vpravo)

<span id="page-28-0"></span>Bohužel, kvůli rozdílným podmínkám měření a nepřesnostem ve vyhodnocení (odhad teploty pozadí, atmosférický vliv, nečistoty materiálu …) jsou naměřené průběhy a laboratorní průběhy značně rozdílné, vi[z Obrázek 31.](#page-28-1) Proto není vhodné využít dostupné laboratorní vzorky přímo k vyhodnocování celé scény, ale pouze pro ověření jednotlivých tříd, nebo pro kalibraci systému.

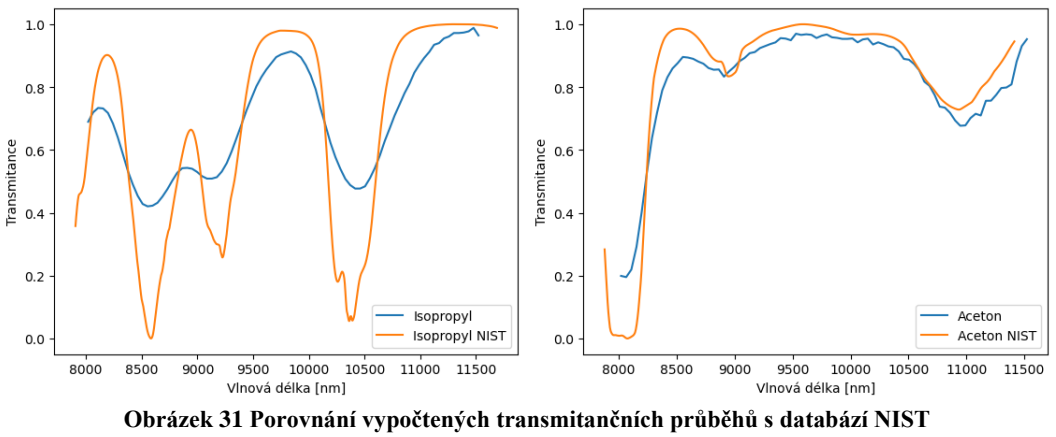

Porovnání průběhů Isopropylu (vlevo), Acetonu (vpravo)

<span id="page-28-1"></span>Porovnávat lze místo pouze jednoho pixelu i jeho okolí, čímž se zlepšuje přesnost na hranách objektů a snižuje se vliv šumu ve větších plochách. Nevýhodou je značný nárůst velikosti vstupního vektoru k vyhodnocení.

Před samotným vyhodnocování lze ztrátově redukovat velikost vstupní spektrální charakteristiku a využívat jen ty její části, které obsahují významnou informaci pro vyhodnocení. Při jejich použití je potřeba zvážit, zda způsobená ztráta informací výrazně neovlivní dosahovanou přesnost vyhodnocení.

Porovnání dvou spektrálních charakteristik (naměřené <sup>x</sup> a zástupce dané třídy  $y, f(x, y)$  lze snadno vyhodnotit pomocí metrik Euklidovské vzdálenosti [\(3.1\)](#page-29-0) nebo výpočtem Spektrálního úhlu [\(3.2\)](#page-29-1). Pokročilejší metriky nejprve analyzují vyhodnocovanou množinu tříd a vypočtou jejich tzv. "kovarianční matici C[" \(3.3\).](#page-29-2) která reprezentuje vztahy mezi

nimi. Ta je využívána metrikou Mahalanobisovi vzdálenosti [\(3.4\)](#page-29-3). Používaná je také metoda vyhodnocení K-mean, která nejprve analyzuje celou množinu dat, rozdělí ji na daný počet tříd a iteračním procesem rozdělení zpřesňuje. Obdobně lze využít statistickou klasifikační metodu Gaussian Maximum Likelihood [5].

## **Euklidovská vzdálenost**

$$
d(x,y) = \sqrt{\sum_{i=1}^{n} (x_i - y_i)^2}
$$
\n(3.1)

<span id="page-29-0"></span>**Spektrální úhel**

$$
\theta(x,y) = \cos^{-1}\left(\frac{\sum_{i=1}^{n} x_i y_i}{\left(\sum_{i=1}^{n} x_i^2\right)^{\frac{1}{2}} \left(\sum_{i=1}^{n} y_i^2\right)^{\frac{1}{2}}}\right)
$$
\n(3.2)

### <span id="page-29-2"></span><span id="page-29-1"></span>**Mahalanobisova vzdálenost**

$$
C = XTX = P\Lambda PT \qquad PTP = I
$$
  

$$
MD(x, y) = \sqrt{(x - y)^{t}C^{-1}(x - y)}
$$
 (3.3)

**(3.4)**

<span id="page-29-3"></span>Matice průběhů zástupců tříd X je rozložitelná na ortonormální matici P (vlastní vektory kovarianční matice C) a matici Λ (diagonální matice vlastních čísel matice C).

#### **K-mean**

Analyzuje rozdělení množiny dat do předem daného počtu podmnožin a v několika iteracích zpřesní pozici těžiště podmnožiny (centroid), viz [Obrázek 32](#page-30-2) (pro tři centroidy). Nalezené centroidy lze porovnat se známými spektrálními průběhy z databáze NIST a identifikovat tak jednotlivé nalezené třídy. Výhodou tohoto algoritmu je, že nalezené centroidy, lépe odpovídají naměřeným spektrálním charakteristikám než ty, které používají u ostatní metriky.

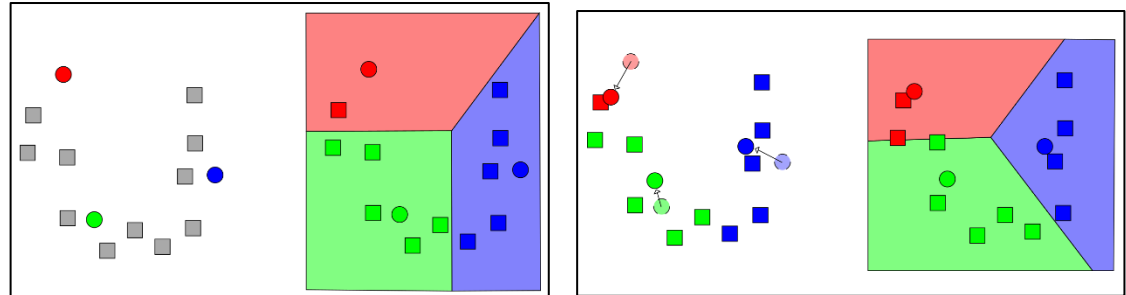

<span id="page-30-2"></span>**Obrázek 32 Ukázka metody K-mean** Ukázka metody K-mean na množině dat (čtverečky) pro tři centroidy (kolečka) a jejich rozdělení při inicializační fázi (vlevo) a pro iterační krok (vpravo), při kterém se přepočítává poloha centroidů

#### <span id="page-30-0"></span>**3.2.1 Redukce spektrální charakteristiky**

Naměřená spektrální charakteristika poskytuje detailní záznam v rámci celého měřeného spektra, avšak každá rozpoznávaná třída se od ostatních odlišuje jen v pár úzkých spektrálních částech. Ty lze identifikovat porovnáním zástupců jednotlivých tříd např.: metrikou Euklidovské vzdálenosti a vybrat pouze nejvýznamnější části spektra. Při významném zmenšení spektrální charakteristiky dojde ke ztrátě přesnosti vyhodnocení a také k větší náchylnosti na šum.

Lepší redukce je pomocí metody analýzy hlavních komponent (Principal Component Analysis, PCA), která využívá již zmíněnou "kovarianční matici C" [\(3.3\).](#page-29-2) Její rozklad obsahuje diagonální matici vlastních čísel Λ, kterou lze oříznout a ponechat pouze část s N největšími čísly. Tím vytvoříme menší transformační matici  $C<sub>V</sub>$ , jejímž vynásobením se vstupní spektrální charakteristikou vznikne vektor příznaků o zvolené velikosti N vhodný pro následné vyhodnocení. Příznaky se nepodobají původnímu průběhu charakteristiky, ale zpětným vynásobením inverzní maticí  $C_y$ <sup>-1</sup>, lze získat jejich obdobný degradovaný průběh.

#### <span id="page-30-1"></span>**3.3 Neuronové sítě**

Intenzivně zkoumanou alternativou k základním vyhodnocovacím algoritmům jsou neuronové sítě [22] [23]. Ty vytváří naučený model mezi vstupy a výstupy systému na předem připravených vyhodnocených a ověřených množinách vzorků. Pomocí kaskády vrstev vzájemně provázaných neuronů se přiřadí daný vstupní vektor do některé z definovaných výstupních tříd. Každý neuron sčítá s určitou natrénovanou vahou výstupy neuronů z předchozí vrstvy, které jsou přepočteny nelineární aktivační funkcí. Její výsledek je následně vstupem do příslušných neuronů v následující vrstvě. Trénování vah sítě je zdlouhavý proces, který pro dosažení vysoké přesnosti vyhodnocení vyžaduje ohromné množství vzorků a využití pokročilých minimalizačních metod a je počítaný zejména na GPU nebo výpočetních clusterech. Následný opakovaný výpočet výstupu pro nové vstupní vzorky "inference" je výrazně rychlejší než učící fáze, a lze ji optimalizovat pro jednotlivé výpočetní platformy (CPU,

GPU, FPGA) [24]. Ukázka malé konvoluční neuronové sítě se dvěma konvolučními vrstvami je viz [Obrázek 33.](#page-31-1)

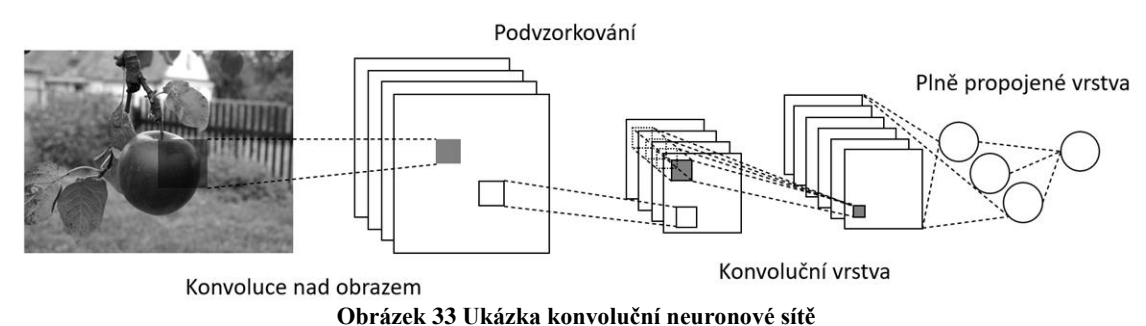

## <span id="page-31-1"></span><span id="page-31-0"></span>**3.3.1 Redukce velikosti neuronové sítě**

Velikost neuronové sítě je daná počtem jejích vah a jejich datovým formátem (Float32). Ten poskytuje velký rozsah hodnot a umožňuje vysokou přesnost jednotlivých výpočtů. Znamená to ale i, že každá váha zabere 4 B v paměti. Při zvyšujícím se výkonu (operací za sekundu) výpočetních platforem tak narůstají nároky na přenosové rychlosti propojovacích sběrnic. Tyto nároky lze snížit redukcí počtu vah "Pruning" a převedením vah do datového formátu s menším rozsahem hodnot "Quantization" [25] [26].

## **Pruning**

Jedná se o iterační proces, který nuluje nejmenší váhy neuronové sítě a následně opakuje proces učení sítě. Datový typ vah sítě zůstává Float32 nebo Float16 pro zachování potřebných přesností. Dělí se na dva základní typy:

- **Redukce počtu vah sítě** Nahrazuje nízké váhy nulou a vytváří tak řídké matice vah, pro jejichž efektivnější výpočet je potřeba využít speciální funkce, které nejsou na některých platformách podporovány.
- **Redukce počtu neuronů** Vychází z redukce počtu vah sítě a analyzuje podobnost neuronových propojení a odstraňuje jejich duplicity. Vypočítává bázi řídké matice vah neuronů dané vrstvy a odstraní tak její lineárně závislé členy. Díky tomu lze upravit architekturu sítě zmenšením dané vrstvy. Výhodou je, že výsledná síť nemá příliš řídké matice vah, a nepotřebuje tak speciální výpočetní funkce.

## **Kvantizace**

Převádí datový formát vah sítě na formát s menším rozsahem hodnot, přičemž výpočetní formát dané platformy je potřeba adekvátně přenastavit. Paměťová náročnost sítě klesne v případě převedení na formát Float16 (dvakrát menší) nebo na Int8 (čtyřikrát menší) v extrémním případě lze přejít na 1 bit (binární neuronové sítě). Při konverzi vah do menšího rozsahu hodnot,

může být pokles přesnosti sítě velmi významný, zejména pokud má některá z vrstev velký rozptyl hodnot.

Používají se dva přístupy ke konverzi formátů, viz [Obrázek 34.](#page-32-2) První přístup je "bez saturace", který převádí krajní hodnoty starého rozsahu na krajní hodnoty rozsahu nového, přičemž dojde ke zkreslení rozdílu středových hodnot. Druhý přístup "se saturací" zohledňuje rozdíly hodnot uprostřed rozsahu a krajní hodnoty jsou zdánlivě v saturaci, tj. nemají od středových hodnot takový odstup.

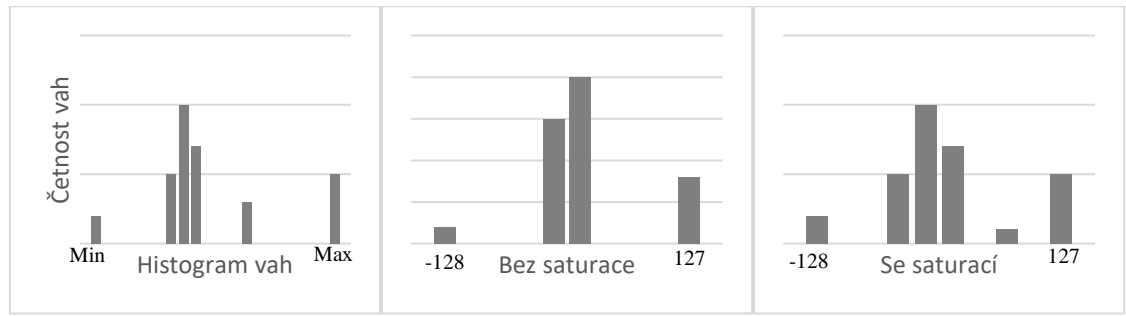

**Obrázek 34 Změna histogramu po konverzi do menšího rozsahu hodnot**

## <span id="page-32-2"></span><span id="page-32-0"></span>**3.4 Porovnání dosažených přesností**

Základní metrikou úspěšnosti vyhodnocení je celková přesnost (Overall accuracy, OA), která představuje poměr mezi správně rozpoznanými vzorky ku celkovému počtu vzorků v testovací množině. Pro nerovnoměrnou testovací množinu více tříd se OA počítá pro každou třídu zvlášť a výsledné přesnosti se průměrují. Další používané metriky upřednostňují některou z vyhodnocovaných tříd a počítají poměr pozitivních výsledků dané třídy ku počtu všech pozitivních výsledků (Přesnost, Precision, P), nebo poměr pozitivních výsledků dané třídy ku počtu skutečně správných výsledků (Úplnost, Recall, R), popřípadě jejich kombinace (F1 score, F1). Examples the method of the system of the system of the system of the system of the system of the system of the system of the system of the system of the system of the prediction of the prediction of the proportion of the

### <span id="page-32-1"></span>**3.4.1 Vytvořené testovací množiny**

Každý vzorek ze zmíněných dostupných hyperspektrálních kostek byl náhodně rozdělen do jedné ze tří množin: trénovací (20 %), verifikační (10 %) a testovací (70 %), viz [Tabulka 2.](#page-32-3) Pro jednotlivé množiny byly vygenerované i varianty s minimalizovanou spektrální charakteristikou a se zahrnutým okolím (od 3×3 do 7×7).

<span id="page-32-3"></span>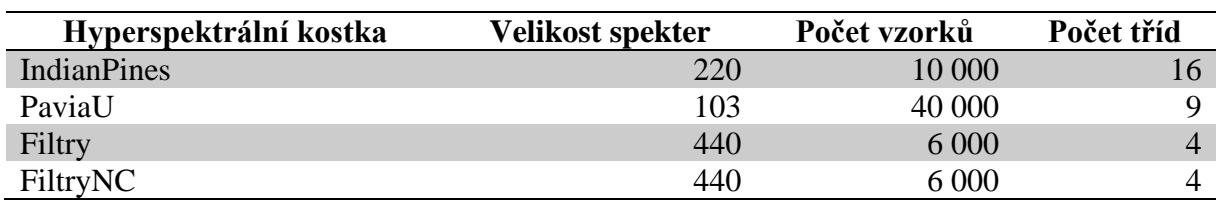

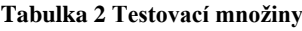

Výsledky vyhodnocení testovaných vzorků základními metodami jsou sepsané viz [Tabulka 3.](#page-33-1) Za dostatečně přesné je považováno vyhodnocení s přesností OA nad 95 %.

<span id="page-33-1"></span>

| Metoda vyhodnocení        | <b>IndianPines</b><br><b>OA</b> [%] | PaviaU<br><b>OA</b> [%] | <b>Filtry</b><br>OA [%] | <b>FiltryNC</b><br><b>OA</b> [%] |
|---------------------------|-------------------------------------|-------------------------|-------------------------|----------------------------------|
| Euklidovská vzdálenost    | 53                                  | 68                      |                         | 33                               |
| Spektrální úhel           | 60                                  | 70                      | 58                      | 33                               |
| Mahalanobisova vzdálenost | 52                                  | 68                      | 57                      | 33                               |
| K-mean                    | 46                                  | 67                      | 47                      | 25                               |
| <b>NN</b>                 | 83                                  | 97                      | 99                      | 88                               |
| CNN                       |                                     |                         | 99                      |                                  |

**Tabulka 3 Dosažené přesnosti vyhodnocení testovacích vzorků**

Neuronové sítě dosáhly výrazně lepších přesností než původní algoritmy pro všechny testované vzorky. Zejména pak umožňují vyhodnocení snímků z hyperspektrální kamery bez aplikace korekcí, jak je vidět na výsledcích vzorku "FiltryNC".

## <span id="page-33-0"></span>**3.4.2 Vliv hloubky neuronové sítě**

Větší počet vnitřních vrstev navyšuje velikost sítě a dobu jejího učení. Dosažená přesnost se nemusí zlepšovat s každou přidanou vrstvou, protože byly použity stejné učící parametry, jejichž optimalizace pro trénování hlubokých sítí není předmětem této práce. Dosažené přesnosti pro NN jsou viz [Obrázek 35.](#page-33-2)

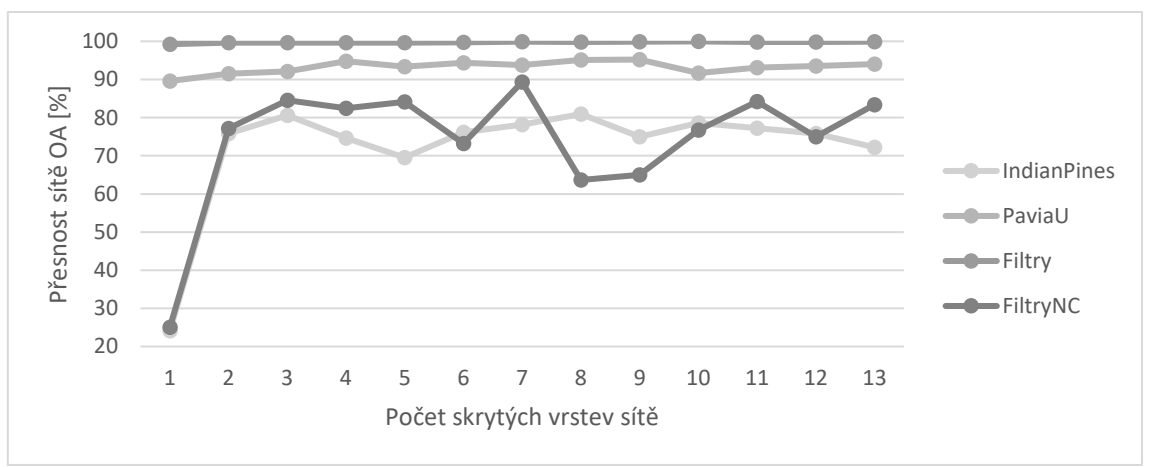

#### **Obrázek 35 Vliv počtu vrstev sítě na její přesnost**

<span id="page-33-2"></span>Zvýšení počtu skrytých vrstev neuronových sítí mírně zvýšilo dosažené přesnosti a dosáhlo saturace přesnosti při struktuře sítě se čtyřmi vnitřními vrstvami. Pro následné experimenty byly testovány struktury sítě s až šesti vnitřními vrstvami (pro větší okolí pixelů až 10 vrstev).

#### <span id="page-34-0"></span>**3.4.3 Vliv redukce spektrální charakteristiky**

Oříznutí spektrální charakteristiky významně snižuje velikost první vrstvy neuronové sítě, což je nejznatelnější u sítí s malým počtem vrstev. Zároveň s tím je snižována dosažená přesnost sítě, zejména pro redukce charakteristiky pod počet rozlišovaných tříd. Změna dosažené přesnosti sítí při redukci metodou PCA je viz [Obrázek 36.](#page-34-2)

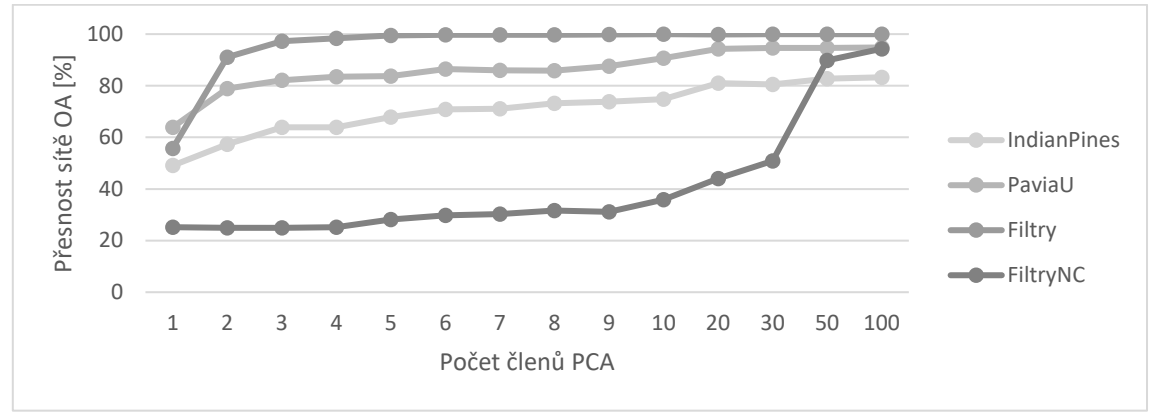

**Obrázek 36 Dosažené přesnosti sítě při redukci metodou PCA**

<span id="page-34-2"></span>Porovnání dosažení přesností sítí před a po redukci spektrální charakteristiky metodou PCA s 50 ti členy a s N členy (počet rozpoznávaných tříd) je viz [Tabulka 4.](#page-34-3)

<span id="page-34-3"></span>

| Metoda redukce | <b>IndianPines</b><br><b>OA</b> [%] | PaviaU<br><b>OA</b> [%] | <b>Filtry</b><br>OA [%] | <b>FiltryNC</b><br><b>OA</b> [%] |
|----------------|-------------------------------------|-------------------------|-------------------------|----------------------------------|
| Původní NN     |                                     |                         | 99                      | 88                               |
| <b>PCA 50</b>  | 82                                  | 94                      | 99                      | 89                               |
| <b>PCAN</b>    |                                     | 90                      | 98                      | 31                               |
| Max N          | 74                                  | 84                      |                         | 53                               |

**Tabulka 4 Dosažené přesnosti vyhodnocení redukovaných testovacích vzorků**

Pro testované hyperspektrální vzorky byla ztráta přesnosti s PCA metodou (~2 %) a s výběrem významných pásem (Max) byla ztráta o něco větší (~10 %).

### <span id="page-34-1"></span>**3.4.4 Vliv zahrnutí okolí pixelu**

Pro zpřesnění výsledků byly vstupní spektrální charakteristiky k vyhodnocení naopak rozšířeny o jejich nejbližší okolí 3×3 až 7×7 a jejich dosažené nejlepší výsledky jsou viz [Obrázek 37.](#page-35-1)

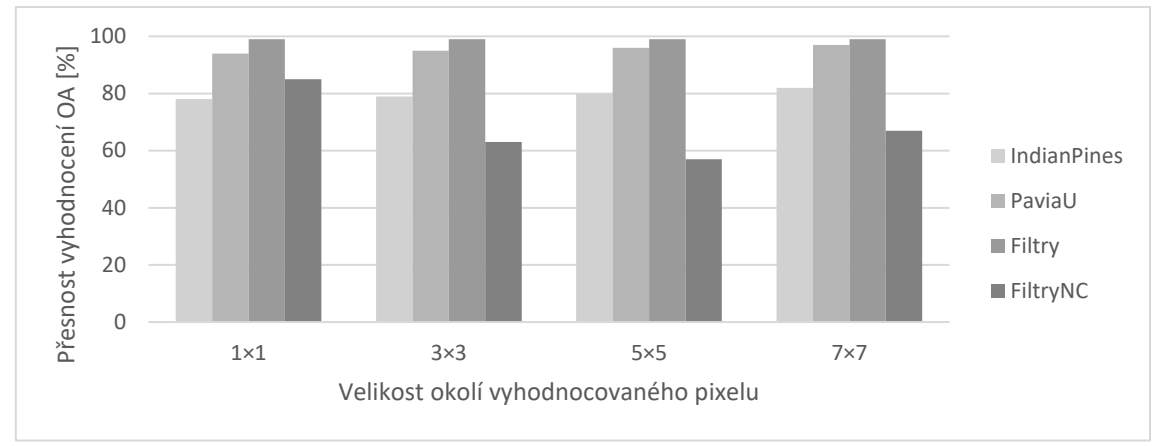

**Obrázek 37 Vliv zahrnutí okolí na přesnost sítě**

<span id="page-35-1"></span>Díky zahrnutí okolí bylo dosaženo zlepšení (IndianPines) v řádu několika procent, což není příliš dramatická změna. Nicméně čím bližší je úspěšnost vyhodnocení ke 100 %, tím cennější je každé zlepšení, byť jen o pár procent.

### <span id="page-35-0"></span>**3.4.5 Citlivost vyhodnocení na šum vstupních dat**

Vlastnosti kamery jsou závislé na okolním prostředí, čímž se zanáší šum do měřených snímků v hodnotách stovek až tisíců ADU. Částečně je tento šum eliminován průměrováním snímků, ale tím se významně prodlužuje doba záznamu scény. Natrénované neuronové sítě byly otestovány množinou zatíženou bílím šumem až 4000 ADU, což odpovídá poloviční úrovni vyhodnocovaného signálu. Průběh ztráty přesnosti pro jednotlivé vzorky je viz [Obrázek 38.](#page-35-2)

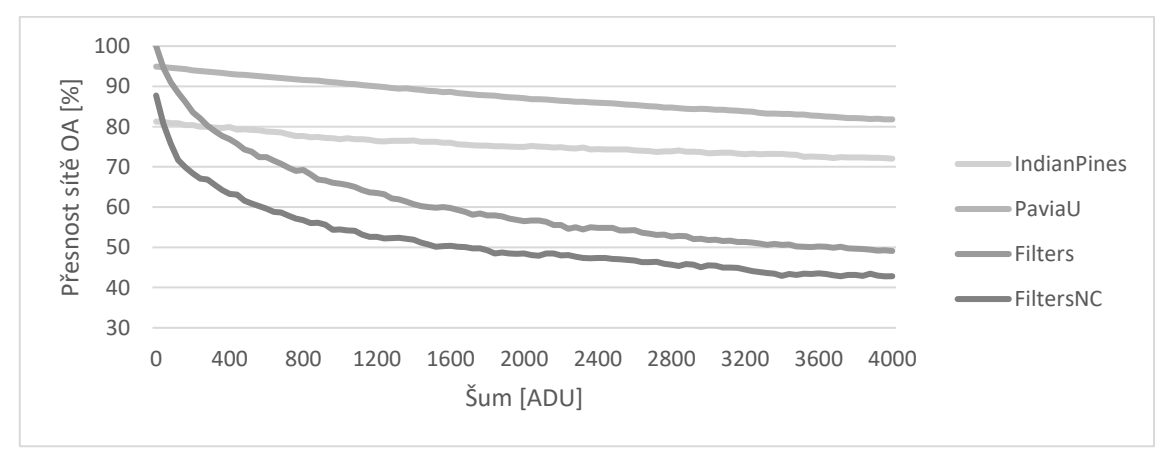

#### **Obrázek 38 Vliv zatížení šumem na přesnost sítí**

<span id="page-35-2"></span>Ztráta přesnosti byla velmi významná pro laboratorní vzorky filtrů oproti zbylým významně větším vzorkům, u kterých byla ztráta přesnosti v jednotkách procent. Způsobeno to je zejména tím, že vybrané trénovací vzorky sítě jsou příliš hladké, přičemž více zašuměné okraje filtrů byly z použitých (ohodnocených) množin vyňaty.

## <span id="page-36-0"></span>**4 Porovnání výpočetních platforem**

Výkon platforem se udává v počtu operací za sekundu (OPS) a pokud se jedná o operace ve float formátu (FLOPS). Dnešní dostupné platformy mají výkon v řádu GOPS až TOPS.

Výpočet neuronových sítí a ostatních testovaných algoritmů vyžaduje pro svůj výpočet zejména násobení dvou matic (N×N), které vede na výslednou matici o stejné velikosti (N×N), a pro výpočet vyžaduje  $N^3$  operací násobení a sčítání. Přitom je potřeba načíst z paměti 2 $\cdot$ N $^3$ hodnot, při možnosti jejich uložení do mezipaměti jen 2∙N 2 hodnot. Tím se vytváří vysoké výpočetní nároky při počítání velkých matic a vysoké paměťové nároky při počítání malých matic. Optimalizované metody snižují výpočetní náročnost až na  $N^{2,37}$  [27]. Rychlost výpočtů platformy a bitová šířka operandů pak vytváří nároky na propustnost propojovacích sběrnic, které v případě výpočtu menších matic snadno dosáhnou svých limitů.

Pro jednotlivé výpočty využívám prostředí Python s modulem Tensorflow, které disponuje podporou pro všechny testované platformy. Pro FPGA implementaci navíc vytvářím celý design, který umožňuje výpočet neuronových sítí příslušnými nástroji (Deep Neural Network Development Kit, DNNDK), nově známé jako Vitis AI. Postupně se ale podpora nástrojů rozšiřuje i na prostředí Matlab a Pytorch.

#### **Testované výpočetní platformy:**

- **Platforma CPU** Procesor řady X-series s označením Intel Core i7 7820X s 8 jádry a 16 vlákny s maximální frekvencí až 4.3 GHz a spotřebou až 140 W. Inference se provádí pomocí nástrojů Tensorflow pro CPU s modulem Keras.
- **Platforma GPU** Grafická karta Nvidia Geforce RTX 2070 s 8 GB RAM a maximálním výkonem 42 RTX-OPS a spotřebou až 185 W. Inference se provádí pomocí nástrojů Tensorflow pro GPU s modulem Keras a knihoven CUDA 10.2.
- **Platforma FPGA** Vývojový kyt ZCU106 s FPGA Xilinx Zynq UltraScale+ XCZU7EV MPSoC, který má dostupných 504k LUT, 1728 DSP bloků a spotřebu až 20 W. Inference se provádí pomocí nástrojů Xilinx Vitis AI a implementovaným výpočetním jádrem DPU [9].

## <span id="page-36-1"></span>**4.1 Příprava FPGA**

Zatímco pro provedení a změření rychlosti inference neuronových sítí na platformách CPU a GPU postačuje úprava programů vytvořených už při jejich trénování, pro platformu FPGA je potřeba nejprve vytvořit design s nakonfigurovaným akcelerátorem DPU a k němu vygenerovat nastavený obslužný operační systém PetaLinux [10]. Teprve potom je možné převést natrénovanou neuronovou síť do správného inferenčního formátu a otestovat ji pomocí C/C++ testovacího programu.

Návrh FPGA se provádí ve vývojovém studiu Vivado, ve kterém se zapojí všechny potřebné bloky (Intellectual property, IP), zejména blok DPU. Následně se vygeneruje soubor "Návrh.hdf" obsahující vytvořenou konfiguraci pro cílové FPGA. Ten je společně s dalším nastavením potřebný pro kompilaci OS PetaLinux a vytvoření spouštěcích souborů "boot.bin", "image.ub" a kompilačních souborů "sysroot". Ty jsou později potřebné k tvorbě spustitelných testovacích programů na FPGA. Testovanou neuronovou síť je potřeba nejprve kvantizovat nástrojem "decent" a poté ji lze převést do inferenčního formátu "Siť.elf" nástrojem "dnnc" pro zvolenou konfiguraci DPU. Testovací aplikace "Main.cc" vyvíjená v programovacím studiu "Xilinx SDK" s přiloženými soubory vytvoří spustitelný testovací program "Aplikace.elf" pro příslušné FPGA (OS). Všechny konečné vytvořené soubory se nahrají na SD kartu, ze které se celý systém pustí. Ten je pak možné ovládat přes UART nebo Ethernet (SSH) rozraní. Celý proces je pro názornost vyobrazen viz [Obrázek 39](#page-37-0) a jeho časová náročnost sestavení systému je v řádu hodin.

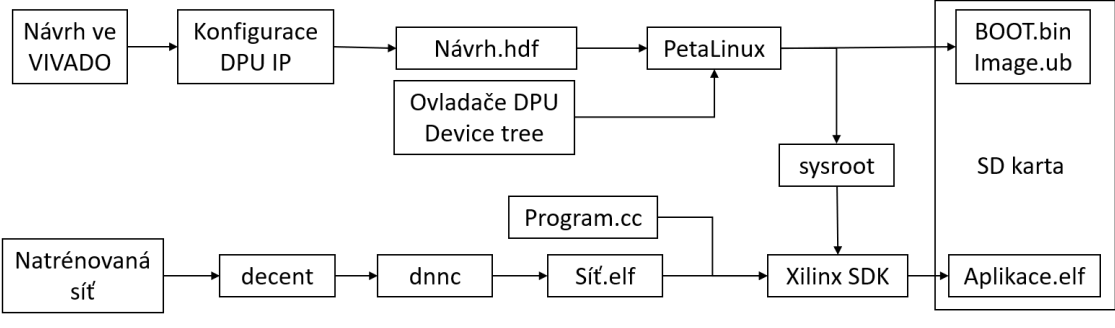

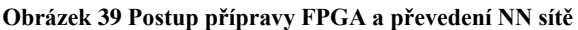

<span id="page-37-0"></span>Vytvořený návrh designu ve studiu Vivado pro vývojovou desku ZCU106 je viz [Obrázek 40.](#page-38-1) IP blok DPU je do procesního systému FPGA připojen jedou "master AXI" sběrnicí a dvěma "slave AXI". Celý systém běží na základní frekvenci 300 MHz a do DPU jsou navíc přivedeny ještě jedny dvojnásobné hodiny, tj. 600 MHz.

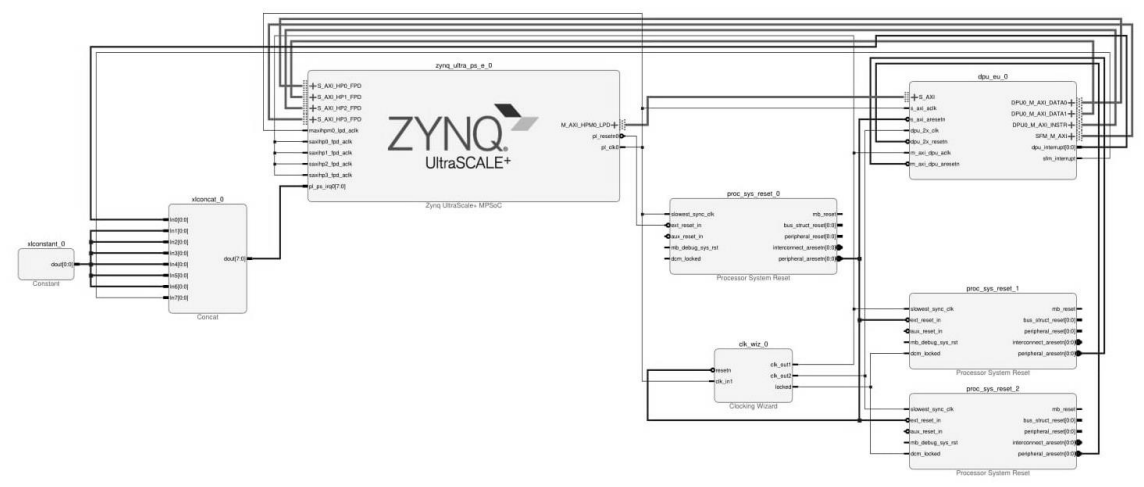

**Obrázek 40 Návrh zapojení FPGA s DPU IP**

<span id="page-38-1"></span>Úspěšně byly vygenerované konfigurace s jedním DPU jádrem (pojmenované podle jejich velikosti), jejichž detaily jsou uvedené viz [Tabulka 5.](#page-38-2) Při generování bylo často výsledné časování systému nevyhovující, což vedlo k nevalidním výsledkům inference neuronové sítě, a proto bylo potřeba generování zkoušet vícekrát.

<span id="page-38-2"></span>

| Design          | LUT <sub>[k]</sub> | FF[k] | <b>BRAM</b> | <b>DSP</b> | Spotřeba [W] |
|-----------------|--------------------|-------|-------------|------------|--------------|
| DPU 512         | 38                 | 42    | 93          | 124        | 5.7          |
| <b>DPU_800</b>  | 41                 | 49    | 113         | 171        | 6.3          |
| DPU_1024        | 45                 | 56    | 140         | 232        | 6.6          |
| DPU 1152        | 43                 | 55    | 149         | 226        | 6.5          |
| <b>DPU</b> 1600 | 59                 | 67    | 167         | 326        | 7.8          |
| DPU 2304        | 53                 | 77    | 215         | 436        | 8.7          |
| DPU 3136        | 57                 | 89    | 266         | 562        | 9.4          |
| DPU_4096        | 72                 | 109   | 310         | 704        | 13.0         |

**Tabulka 5 Vytvořené designy s DPU IP**

Pro každý vygenerovaný design FPGA je potřeba vytvořit spustitelný obraz PetaLinuxu, vygenerovat inferenční formát pro každou z testovaných sítí a přeložit jí s testovací aplikaci, nahrát na SD kartu a otestovat.

#### <span id="page-38-0"></span>**4.2 Optimalizace neuronových sítí**

Využití neuronových sítí pro vyhodnocení hyperspektrálních snímků prokázalo svoji kvalitu oproti jiným metodám. Pro ověřování výkonosti platforem byly vybrány natrénované konvoluční neuronové sítě pro vzorek "PaviaU", které byly dále zmenšeny pruningem a kvantizovány do INT8 formátu, jejich vlastnosti a dosažené přesnosti jsou rozepsány viz [Tabulka 6.](#page-39-1) Výsledky sítí s čistě plně propojenými vrstvami i po redukci velikosti byly významně větší (~10×), proto byly z výsledků a následných testů vynechány.

Vybrané sítě mají strukturu: jedna konvoluční a plně propojená vrstva "P\_CD", kaskáda tří konvolučních a jedné plně propojené vrstvy "P\_CCCD" a poslední síť "P\_CD2", která má větší posun mezi konvolucemi než "P CD". Všechny sítě mají jednotnou velikost konvolučního jádra 3×3.

<span id="page-39-1"></span>

| Síť         | <b>Operací</b> [M] | Váhy [M] | OA [%] | <b>OA</b> po kvantizaci [%] |
|-------------|--------------------|----------|--------|-----------------------------|
| $P_{CD}$    | 4.4                | 2.2      | 96.3   | 93.6                        |
| $P_{CD_p}$  | 1.9                | 0.9      | 97.5   | 95.8                        |
| $P_{CD2}$   | 3.6                | 1.8      | 97.8   | 96.2                        |
| $P_{CD2_p}$ | 0.2                | 0.1      | 97.6   | 96.7                        |
| P_CCCD      | 6.8                | 3.4      | 98.7   | 98.1                        |
| P_CCCD_p    | 0.6                | 0.3      | 97.0   | 97.2                        |

**Tabulka 6 Porovnání optimalizovaných CNN**

Testované sítě byly zmenšeny 2× až 16×, přičemž se i lépe natrénovaly a dosahují přesnosti srovnatelné či lepší než původní neoptimalizované sítě, viz [Obrázek 41.](#page-39-2) Samotná kvantizace sítí ubrala až 2 % jejich přesnosti.

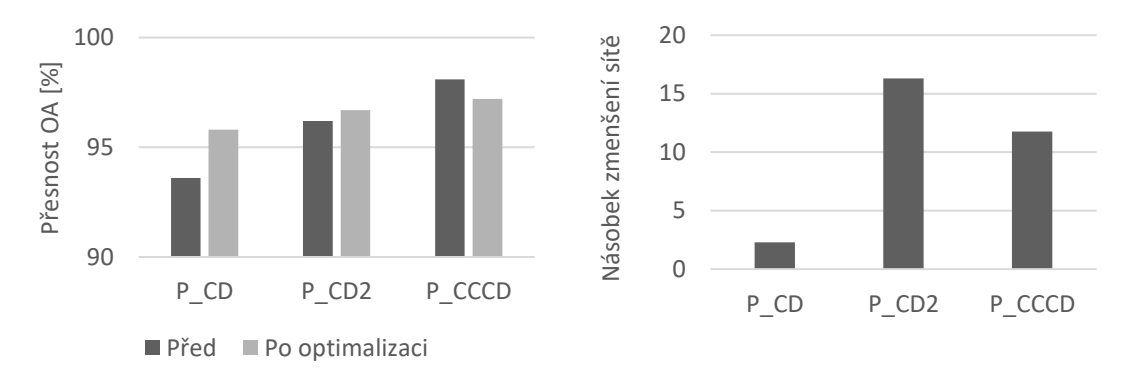

**Obrázek 41 Porovnání vlastností optimalizovaných sítí**

#### <span id="page-39-2"></span><span id="page-39-0"></span>**4.3 Výkonnost platforem**

Na jednotlivých platformách jsem realizoval měření inference připravených neuronových sítí, viz [Tabulka 7.](#page-39-3) Měřený byl zvlášť první provedený cyklus výpočtu testovací množiny (tzv. Cold run, 30k vzorků na cyklus) a poté stejných 20 cyklů výpočtů pro věrohodnější průměrovaný čas výpočtu (tzv. Hot run). Při prvním cyklu se výrazně projevují inicializační procesy platformy, jako je například nahrávání potřebných parametrů do patřičných pamětí a plnění výpočetních front (pipeline).

**Tabulka 7 Rychlost inference neuronových sítí na různých platformách**

<span id="page-39-3"></span>

| <b>Sít</b> | CPU [us]  | $GPU$ [ $\mu$ s] | DPU_512 [ $\mu$ s] | DPU_4096 [ $\mu$ s] |
|------------|-----------|------------------|--------------------|---------------------|
| P CD       | 119 (138) | 15.5(165)        | 539 (580)          | 350 (420)           |
| $P_{D}$    | 105(118)  | 14.1 (154)       | 228 (296)          | 162(232)            |

| P CCCD            | 501 (509) | 25.2(373)  | 883 (965) | 526 (610) |
|-------------------|-----------|------------|-----------|-----------|
| $P_{CCC}D_{p}$    | 174 (181) | 15.0 (189) | 123 (195) | 84 (156)  |
| P CD <sub>2</sub> | 240 (253) | 16.0(166)  | 420 (493) | 284 (354) |
| $P_{CD2_p}$       | 121 (128) | 13.9 (143) | 55 (123)  | 46 (114)  |
|                   |           |            |           |           |

Uvedený čas "Hot run" a v závorce "Cold run" pro vyhodnocení jedné spektrální charakteristiky

Porovnání zrychlení inference sítě před a po optimalizování sítí na jednotlivých platformách je viz [Obrázek 42.](#page-40-0) Na něm je patrné nejvýraznější zrychlení u FPGA platforem a pro největší síť "P\_CCCD" i u ostatních platforem.

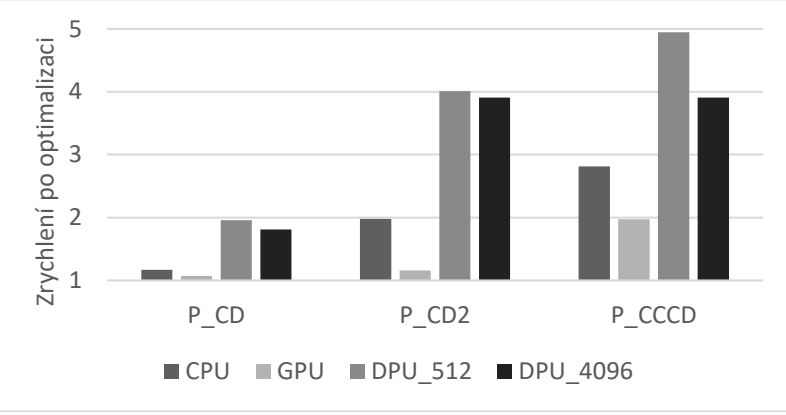

**Obrázek 42 Porovnání zrychlení inference optimalizovaných neuronových sítí**

<span id="page-40-0"></span>Díky většímu množství testovaných sítí na jednotlivých platformách, které díky redukci jejich velikosti pokrývají rozsah počtu parametrů sítě od stovek k desetitisícům, lze vyobrazit výkonnostní křivku platformy, viz [Obrázek 43.](#page-40-1) Na ní je patrný postupný růst výkonu pro větší sítě způsobený omezením na straně pamětí platformy, až po saturaci výpočetního výkonu platformy.

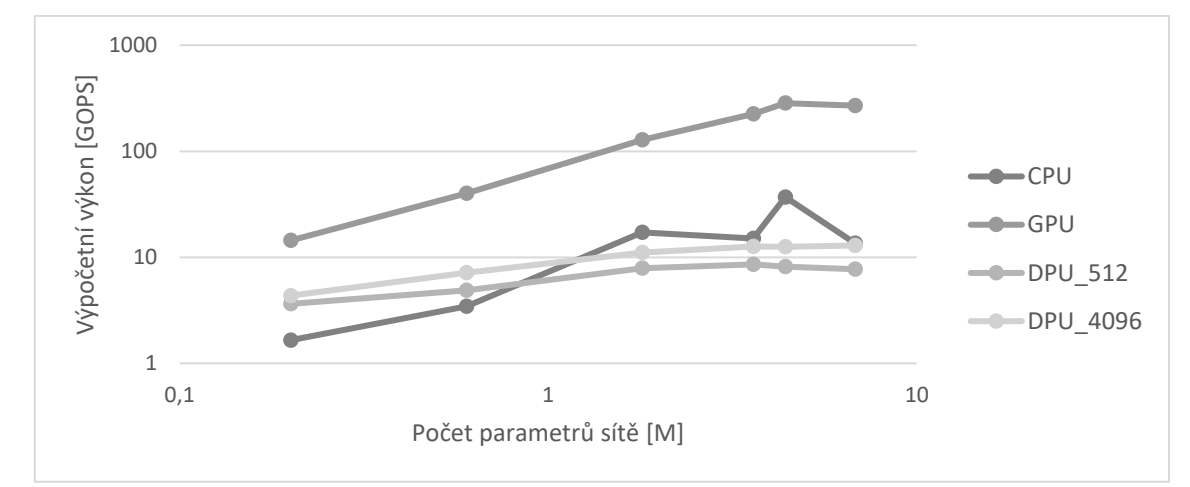

**Obrázek 43 Porovnání rychlosti výpočtu jednotlivých platforem**

<span id="page-40-1"></span>Nejmenší pokles výkonu pro menší sítě mají realizované FPGA platformy, čímž potvrzují svoji variabilitu pro výpočet malých i velkých sítí. Prezentované výsledky byly rovněž publikované v [\[E\]](#page-48-5).

#### <span id="page-41-0"></span>**4.4 Nároky systému RODES**

Pro vyhodnocování v reálném čase je potřeba vyhodnotit 300 spektrálních charakteristik na snímek, kterých je zaznamenáno 50 za sekundu. Požadovaný výkon platformy je tedy minimálně vyhodnocení 15000 vzorků za sekundu. Dosažený výkon platforem pro testované sítě je viz [Tabulka 8.](#page-41-1)

<span id="page-41-1"></span>

| Síť         | CPU  | GPU   | <b>DPU 512</b> | <b>DPU 4096</b> |
|-------------|------|-------|----------------|-----------------|
| $P_{CD_p}$  | 9500 | 71000 | 4400           | 6200            |
| P_CCCD_p    | 5800 | 67000 | 8200           | 12000           |
| $P_{CD2_p}$ | 8300 | 72000 | 18000          | 22000           |

**Tabulka 8 Počet vyhodnocených vzorků za sekundu na jednotlivých platformách**

Dosažené výpočetní rychlosti na CPU nejsou pro zpracování v reálném čase dostačující, oproti tomu výkon GPU je více než 4× vyšší, než by bylo potřeba. Výkon FPGA se pohybuje velmi blízko kolem potřebné hodnoty a pro testovanou síť "P CD2 p" o velikosti 0,2M parametrů, bylo dosaženo cíleného výkonu pro největší i nejmenší implementovanou konfiguraci DPU.

## <span id="page-42-0"></span>**Závěr**

Úspěšně byly natrénovány neuronové sítě řešící úlohu vyhodnocování hyperspektrálních snímků z testovaného hyperspektrálního systému RODES, které byly dále optimalizovány a implementovány pro výpočet na FPGA platformě. Celý testovaný systém byl řádně identifikován a zkalibrován tak, aby poskytoval snímky srovnatelné s ostatními hyperspektrálními systémy v podobě hyperspektrálních kostek. Výsledkem zkalibrovaného systému je hyperspektrální záznam scény ve spektrálním rozsahu LWIR (7–14 µm) rozloženým přes 400 pixelů pro 300 prostorových pixelů. Tímto je postupně oskenovaná celá scéna, tj. po proužkách, rychlostí až 50 snímků za sekundu.

Jádrem hyperspektrální kamery je nechlazený infračervený bolometrický senzor a procesní modul s platformou FPGA Zynq od Xilinx. Tím jsou dány malé rozměry a poměrně vysoký šum systému v porovnání s ostatními systémy, zejména těmi založenými na chlazených senzorech. Výhodou použitého systému je přímé ovládání senzoru a výčet nezpracovaných "surových" snímků, převoditelných na radiometrickou informaci. Tím je umožněno navázání vyhodnocování měřených hyperspektrálních snímků přímo na jejich vyčítání ze senzoru a zpracovávat je v řídící FPGA platformě systému.

Práce kladla důraz na dílčí výstupy záznamu hyperspektrálních snímků, jejich kalibraci a interpretaci, tak aby bylo možné kontrolovat jejich správnost a určit jejich vlastnosti. Díky tomu bylo možné odhalit chyby nastavení systému a jeho limity. Zároveň byly testovány obecně používané vyhodnocovací metody a vyhodnocení pomocí neuronových sítí, pro které bylo potřeba nejprve získat množiny anotovaných průběhů pro potřeby jejich učení a testování. Natrénované neuronové sítě byly poté optimalizovány a převedeny na FPGA platformu, kde byla ověřena jejich funkčnost a změřen jejich výkon v porovnání s ostatními dostupnými platformami.

Největší obtíží úlohy vyhodnocení byla nízká citlivost použitého systému RODES, která umožňovala vyhodnocování pouze laboratorních vzorků zaznamenaných proti vysoce teplému pozadí (černé těleso o teplotě 300 °C). Nejnovější upravený hyperspektrální systém má výrazně větší citlivost, což umožňuje jeho využití i za běžných podmínek, pro který byly výstupy práce aktualizované.

Další komplikací byl velmi rychle se vyvíjející nástroje pro zpracování hyperspektrálních snímků a trénování neuronových sítí (Matlab, Lua Torch, Python Tensorflow) a nové nástroje pro akceleraci výpočtu (Vitis AI) na FPGA. Pro který existují předpřipravené designy, bohužel pro jiné vývojové desky, než které byly k dispozici. Proto bylo potřeba vytvářet design od samého začátku, přičemž nové verze používaných nástrojů, opravujících chyby verzí předchozích, zároveň měnili i celý systém generování designu. Byly tak nalezeny realizovatelné konfigurace výpočetního akcelerátoru pro dostupnou vývojovou desku, a o to snadněji i pro FPGA modul použitý v systému RODES.

Byly vyvinuté a ověřené metody identifikace šumu a kalibrace hyperspektrální kamery, které pomáhají vybrat aktivní region senzoru kamery. Tím je efektivně zmenšena délka vyhodnocované spektrální charakteristiky z maximální možné délky 640 px na 400 px. Byly pořízeny spektrální záznamy testovacích filtrů a některých chemických látek pro běžné teploty 0-100 °C v laboratorních podmínkách. Naměření většího množství vzorků chemikálií se nezdařilo, z důvodů jejich nízkého odparu za běžných podmínek a tím pádem i jejich nízké koncentrace, dostupným systémem neměřitelné.

Vyhodnocovací metody založené na principu porovnáváním vzorků vybranou metrikou a pomocí neuronových sítí byly testovány na obecných hyperspektrálních vzorkách "IndianPines" a "PaivaU" společně s naměřenými snímky ze systému RODES. Na nich byla demonstrována efektivita použitých metod pro reálné pracovní podmínky systému. Zároveň byly zkoumány vlastnosti jednotlivých modifikací metod, jako je zahrnutí okolí vyhodnocovaného bodu ve scéně, redukce vstupní spektrální charakteristiky metodou PCA, změna struktury neuronových sítí, počet jejich vrstev a využití konvolučních neuronových sítí.

Jednotlivé metody vyhodnotili testované vzorky s přesností kolem 70 % a pomocí natrénovaných neuronových sítí bylo dosaženo přesností 80 % až 95 %. Srovnatelné výsledky byly i pro konvolučních neuronové sítě, které byly následně použity pro testování jednotlivých platforem. Zlepšení výsledků bylo dosaženo při zahrnutím okolí vyhodnocované charakteristiky (3×3) a s počtem vnitřních vrstev 3 až 5.

Natrénované neuronové sítě byly optimalizovány systematickou redukcí počtu jejich vah "pruning" metodou, čímž byl významně snížen počet operací potřebných pro výpočet sítě (až 15×). Pro potřeby výpočtu na FPGA byly váhy sítě převedeny na datový typ Int8, čímž se snížila i paměťová náročnost sítě. Redukované sítě dosáhly lepších přesností vyhodnocení než sítě s použitou redukcí vstupů metodou PCA. Nejmenší dostatečně přesná síť byla konvoluční a obsahovala pouhých 200k vah.

Optimalizované sítě byly testované na dostupných CPU, GPU a na několika konfiguracích FPGA platformy. Nejmenší testovaná konfigurace pro FPGA je použitelná i pro systém RODES, ostatní konfigurace vyžadují větší FPGA, spadající do kategorie střední výkonnostní třídy.

Dosažené zrychlení výpočtu sítě po minimalizací bylo pro FPGA (až 5×), pro ostatní platformy výrazně méně (~2×), nicméně v absolutních číslech byl výpočet na GPU stále 3× rychlejší než na FPGA. Díky většímu počtu vypočtených sítí různých velikostí a obdobné architektury, bylo možné porovnat výkon jednotlivých platforem. To vyšlo velice příznivě pro FPGA jejichž výkon klesal pro menší sítě výrazně pomaleji než u ostatních platforem. Pokud by se podařilo ještě více minimalizovat velikost sítí, mohlo by se dosáhnout srovnatelných výkonů jako s využitím moderních GPU. Tomuto výsledku napomáhá zejména systém vyhodnocování prováděný po jednotlivých spektrálních charakteristikách tak, jak jsou čteny ze senzoru, a nikoliv hromadné zpracovávání již naměřených snímků.

Komercializace výstupů práce je závislá na využití FPGA platformy s operačním systémem PetaLinux (nebo Ubuntu). Pro integraci do systému RODES je potřeba převést stávající FW na ovladače využívaných IP bloků pro daný OS a určit způsob integrace a práce s DPU IP. Výhodou pro systém RODES je pak i lepší podpora komunikačních protokolů (USB, Gen-i-Cam), možnost využití více knihoven a programovacích jazyků (Python), širší podpora periferií (display, vzdálená zprava systému, …).

Díky rapidně se vyvíjejícím technologiím Vitis AI, se rozrůstá i podpora vývojových nástrojů (Dark Net, Gstreamer), nových typů vrstev sítí (3D konvoluce) a probíhá i optimalizace a integrace DPU pro Versal ACAP (série AI Edge a AI Core). Obdobou používané výpočetní platformy v systému RODES je platforma Kria [28], pro kterou je vytvořen i online obchod licencovaných aplikací s jednotnou mechanikou využití DPU a dalších akcelerátorů pro nejrůznější aplikace (rozpoznání obličeje, detekce chodců a další vyhodnocování objektů), do kterého můžou uživatelé přispívat i svým řešením.

#### <span id="page-45-0"></span>**Citovaná literatura**

- [1] FLIR, "On-Camera Deep Learning Firefly DL," [Online]. Available: https://www.flir.com/products/firefly-dl/. [Přístup získán 2021].
- [2] COGNEX, "VisionPro Deep Learning SW," [Online]. Available: https://www.cognex.com/products/deep-learning/visionpro-deep-learning. [Přístup získán 2021].
- [3] J. M. Bioucas-Dias, A. Plaza, G. Camps-Valls, P. Scheunders, N. Nasrabadi a J. Chanussot, "Hyperspectral Remote Sensing Data Analysis and Future Challenges," *IEEE Geoscience and Remote Sensing Magazine,* sv. 1, č. 2, pp. 6 - 36, 2013.
- [4] Ing. Vladimír Hampl, "Hyperspektrální snímání," APPLIC s.r.o, [Online]. Available: http://www.applic.cz/infratechnika/hyperspektralni-snimani/. [Přístup získán 2022].
- [5] C.-I. Chang, Hyperspectral Imaging: Techniques for Spectral Detection and Classification, Springer Science & Business Media, 2003.
- [6] K. Huang, S. Li, X. Kang a L. Fang, "Spectral–Spatial Hyperspectral Image Classification Based on KNN," *Sensing and Imaging,* sv. 17, č. 1, 2016.
- [7] C. González, A. P. S. Sánchez, J. Resano, D. Mozos a A. Plaza, "Use of FPGA or GPUbased architectures for remotely sensed hyperspectral image processing," *Integration ,* sv. 46, č. 2, pp. 89-103, 2013.
- [8] N. W. Chemie, "https://webbook.nist.gov/chemistry/," National Institute of Standards and Technology (NIST). [Online]. [Přístup získán 2021].
- [9] Xilinx, "DPUv3E for Alveo Accelerator Card with HBM," [Online]. Available: https://www.xilinx.com/developer/articles/dpuv3e-for-alveo-accelerator-card-withhbm.html. [Přístup získán 2021].
- [10 Xilinx, ] Inc., , PetaLinux Tools, Tools, [Online]. Available: http://www.xilinx.com/tools/petalinux-sdk.htm. [Přístup získán 2015].
- $[11, \text{DaVinci}^{\text{TM}}]$ ] Technology," Texas Instruments, 2008. [Online]. Available: http://www.thedavincieffect.com/. [Přístup získán 2021].
- [12 Trenz, "Trenz Electronic SoC Modules with Xilinx Zynq-7000," [Online]. Available:
- ] https://shop.trenz-electronic.de/en/Products/Trenz-Electronic/TE07XX-Zynq-SoC/. [Přístup získán 2021].
- [13 perClass, ] "perClass Mira," 2022. [Online]. Available: https://www.perclass.com/apps/perclass-mira.
- [14 Ústav fyziky plazmatu AV ČR, v.v.i., "TOPTEC," Výzkumné centrum speciální optiky a ] optoelektronických systémů, [Online]. Available: http://www.toptec.eu/cs/.
- [15, Pico640Gen2, "Lynred, [Online]. Available:  $\mathbf{1}$ http://www.lynred.com/products/pico640gen2.
- [16 Ing. Vladimír Hampl, "LWIR kamery IRCA," APPLIC s.r.o., 2022. [Online]. Available: ] https://www.applic.cz/infratechnika/lwir-kamery-irca/.
- [17 Y. Cao a Y. Li, "Strip non-uniformity correction in uncooled long-wave infrared focal
- $\mathbf{1}$ plane array based on noise source characterization," *Optics Communications,* sv. 339, pp. 236-242, 2015.
- [18 Quantum Design Inc., "LWIR spectral camera," [Online]. Available: https://qd-
- ] europe.com/fileadmin/Mediapool/products/hyperspectral/pdf/Spectral\_cameras\_LWIR.p df. [Přístup získán 2022].
- $[19 M.$ M. V. B. A. M Graña,
- ] "http://www.ehu.eus/ccwintco/index.php/Hyperspectral\_Remote\_Sensing\_Scenes," Hyp erspectral Remote Sensing Scenes. [Online]. [Přístup získán 2021].
- [20 G. B. M. Pedersen, "https://crs.hi.is," Center for Remote Sensing (CRS). [Online]. ] [Přístup získán 2021].
- [21 AVIRIS, "https://aviris.jpl.nasa.gov," NASA. [Online]. [Přístup získán 2021]. ]
- [22 Y. Chen, H. Jiang, C. Li, X. Jia a P. Ghamisi, "Deep Feature Extraction and Classification  $\mathbf{1}$ of Hyperspectral Images Based on Convolutional Neural Networks," *IEEE Transactions on Geoscience and Remote Sensing,* sv. 54, č. 10, pp. 6232-6251, 2016.
- [23 X. Yang, Y. Ye, X. Li, R. Y. K. Lau, X. Zhang a X. Huang, "Hyperspectral Image ] Classification With Deep Learning Models," *IEEE Transactions on Geoscience and Remote Sensing,* sv. 56, č. 9, pp. 5408-5423, 2018.
- [24 C. González, S. Sánchez, A. Paz, J. Resano, D. Mozos a A. Plaza, "Use of FPGA or GPU-
- ] based architectures for remotely sensed hyperspectral image processing," *Integration,* sv. 46, č. 2, pp. 89-103, 2013.
- [25 Y. Jiwei, X. Shen, J. Xing, X. Tian, H. Li, B. Deng, J. Huang a X.-S. Hua., "Quantization  $\mathbf{I}$ Networks.," *2019 IEEE/CVF Conference on Computer Vision and Pattern Recognition (CVPR),* pp. 7300-7308, 2019.
- [26 T. Liang, J. Glossner, L. Wang, S. Shi a X. Zhang, "Pruning and Quantization for Deep ] Neural Network Acceleration: A Survey," 2021. [Online]. Available: https://arxiv.org/abs/2101.09671.
- [27 F. L. Gall, "Faster Algorithms for Rectangular Matrix Multiplication," Foundations of ] *Computer Science,* sv. arXiv, č. 1204.1111, pp. 514-523, 2012.
- [28 Xilinx,  $\mathbf{I}$ "Kria K26 System-on-Module," [Online]. Available: https://www.xilinx.com/products/som/kria/k26i-industrial.html. [Přístup získán 2021].

## <span id="page-48-0"></span>**Seznam publikací**

## **2016**

<span id="page-48-3"></span>A. M. Rozkovec and J. Čech, "Polynomial Based NUC Implemented on FPGA," 2016 Euromicro Conference on Digital System Design (DSD), 2016, pp. 670-673, doi: 10.1109/DSD.2016.31

## **2017**

<span id="page-48-4"></span>B. J. Čech and M. Rozkovec, "Detecting LWIR filters using hyperspectral camera and neural networks," 2017 International Conference on Applied Electronics (AE), 2017, pp. 1-4, doi: 10.23919/AE.2017.8053578.

## **2018**

<span id="page-48-2"></span>C. J. Čech and M. Rozkovec, "Selection of Ideal Operating Point for Infrared Camera System," 2018 International Conference on Applied Electronics (AE), 2018, pp. 1-4, doi: 10.23919/AE.2018.8501456.

## **2021**

- <span id="page-48-1"></span>D. J. Čech, J. Václavík, O. Mach, R. Doleček and J. Pleštil, "Robust System for Hyperspectral Imaging in the LWIR Spectral Region with Uncooled Thermal Detector," 2021 11th Workshop on Hyperspectral Imaging and Signal Processing: Evolution in Remote Sensing (WHISPERS), 2021, pp. 1-4, doi: 10.1109/WHISPERS52202.2021.9483954.
- <span id="page-48-5"></span>E. J. Čech and M. Rozkovec, "Comparison of Performance of Optimized HSI CNN models on Desktop and Embedded Platforms," 2021 International Conference on Applied Electronics (AE), 2021, pp. 1-4, doi: 10.23919/AE51540.2021.9542900.

## **2022**

F. A. Noé, P. Vandame, T. Porchez, L. Apostol, J. Čech, K. McNamara, F. Martin, T. Sequies, T. McNamara, M. Barthélémy, J. Chanussot, "Assessing the potential of Qormino processor for embedded AI on board a CubeSat", IEEE Journal on Miniaturization for Air and Space Systems, [podáno]

## <span id="page-49-0"></span>**Životopis**

## **Osobní údaje**

Ing. Jiří Čech

Pohlaví: Muž

Datum narození: 10/08/1991

Bydliště: Nový Bor, 47301

Státní příslušnost: Česká republika

## **Pracovní zkušenosti**

2014–do současnosti, Programátor v APPLIC, s.r.o., Liberec

## **Vzdělání**

2015–do současnosti, Doktorské studium, obor Technická kybernetika, Technická Univerzita v Liberci

2013–2015, Magisterské studium, obor Automatické řízení a inženýrská informatika, Technická Univerzita v Liberci

2010–2013, Bakalářské studium, obor Elektronické Informační a Řídicí Systémy, Technická Univerzita v Liberci

2006–2010, Maturitní vysvědčení z oboru Informatiky Střední škola aplikované kybernetiky, Hradec Králové

## **Osobní dovednosti**

Jazyky: čeština, angličtina

Programovací jazyky: C#, Lua, Python, Matlab, assembler, C, C++, LabView, HTML, Unity, VHDL, PLC, PHP, SQL